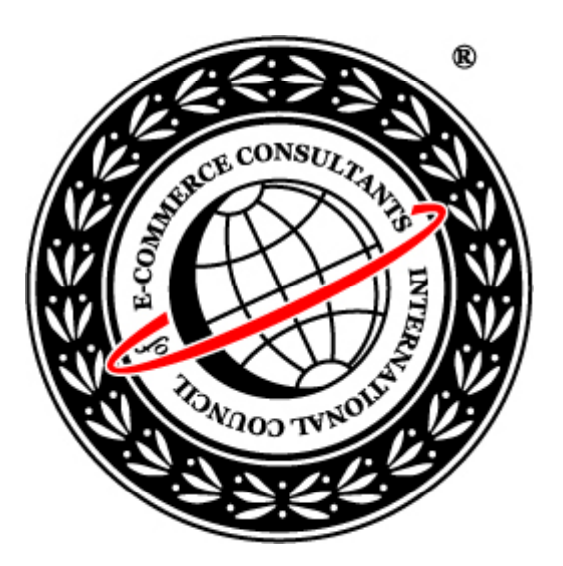

## Ethical Hacking and Countermeasures

Version 6

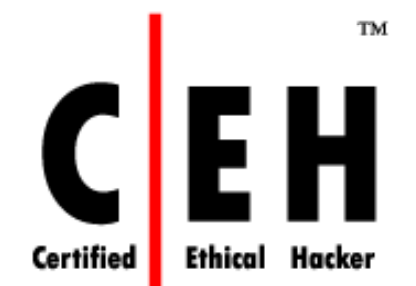

## **Module LIX**

How to Steal Passwords

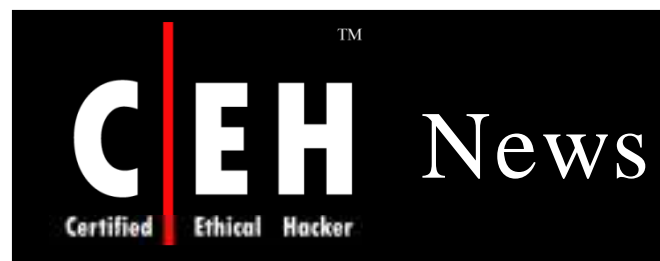

#### WoW password stealing worm and YouTube video playing trojan

Posted on 01.02.2008

 $90$  diga

 $\bigcirc$  reddit

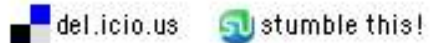

ma.gnolia

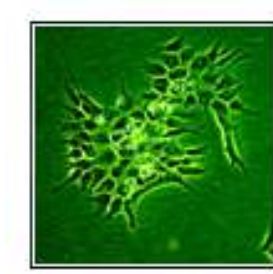

The list of the most active malware this weekis headed by two variants of the Bagle worm. The Comet adware, which shows ads to users through banners, pop-ups, etc, comes in third place.

Regarding new strains of malware that have

appeared this week, the PandaLabs report focuses on the Nabload.CXU Trojan and the Wow.SI, Lineage.HIT and Chike.B worms.

The Nabload, CXU Trojan spreads in emails with the subject "A Pessoa com o Maior Rabo do Mundo" and contains a text in Portuguese and a link to a video. However, if the user clicks the link, they will actually be downloading a copy of the Trojan onto their computers. Then, the Trojan plays a YouTube video to conceal its actions.

Also, this malicious code downloads two banker Trojans onto the computer to steal login data for accessing various banking entities' services.

Source: *http:/ / w w w .net-security.org/*

Copyright  $\odot$  by **EC-Council** All Rights Reserved. Reproduction is Strictly Prohibited

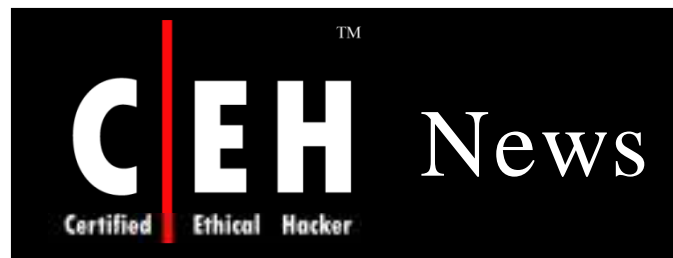

### **Virus Stealing Bank Passwords**

12 January 2008

BBC News is reporting about a stealthy Windows virus that steals login details for online bank accounts.

In the last month, the malicious program has racked up about 5,000 victims - most of whom are in Europe.Many are falling victim via booby-trapped websites that use vulnerabilities in Microsoft's browser to install the attack code.

The malicious program is a type of virus known as a rootkit and it tries to overwrite part of a computer's hard drive called the Master Boot Record (MBR). This is where a computer looks when it is switched on for information about the operating system it will be running.

Once installed the virus downloads other malicious programs, such as keyloggers, to do the work of stealing confidential information. Most of these associated programs lie in wait on a machine until its owner logs in to the online banking systems of one of more than 900 financial institutions.

Between 12 December and 7 January, iDefense detected more than 5,000 machines that had been infected with the program. Although the password-stealing programs that Mebroot installs can be found by security software, few commercial anti-virus packages currently detect its presence. Mebroot cannot be removed while a computer is running.

Source: *http:/ / m etasquad.blogspot.com /*

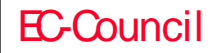

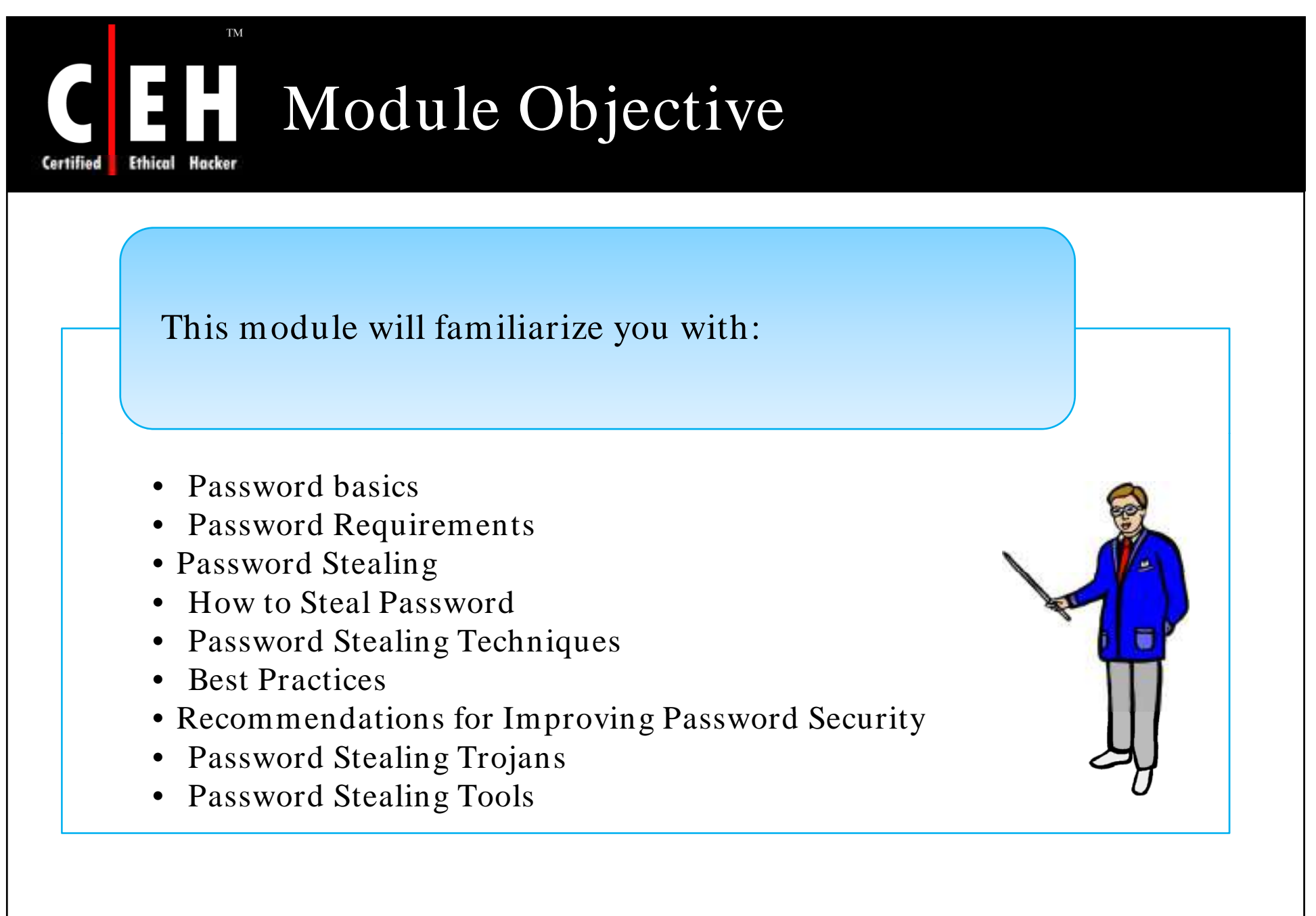

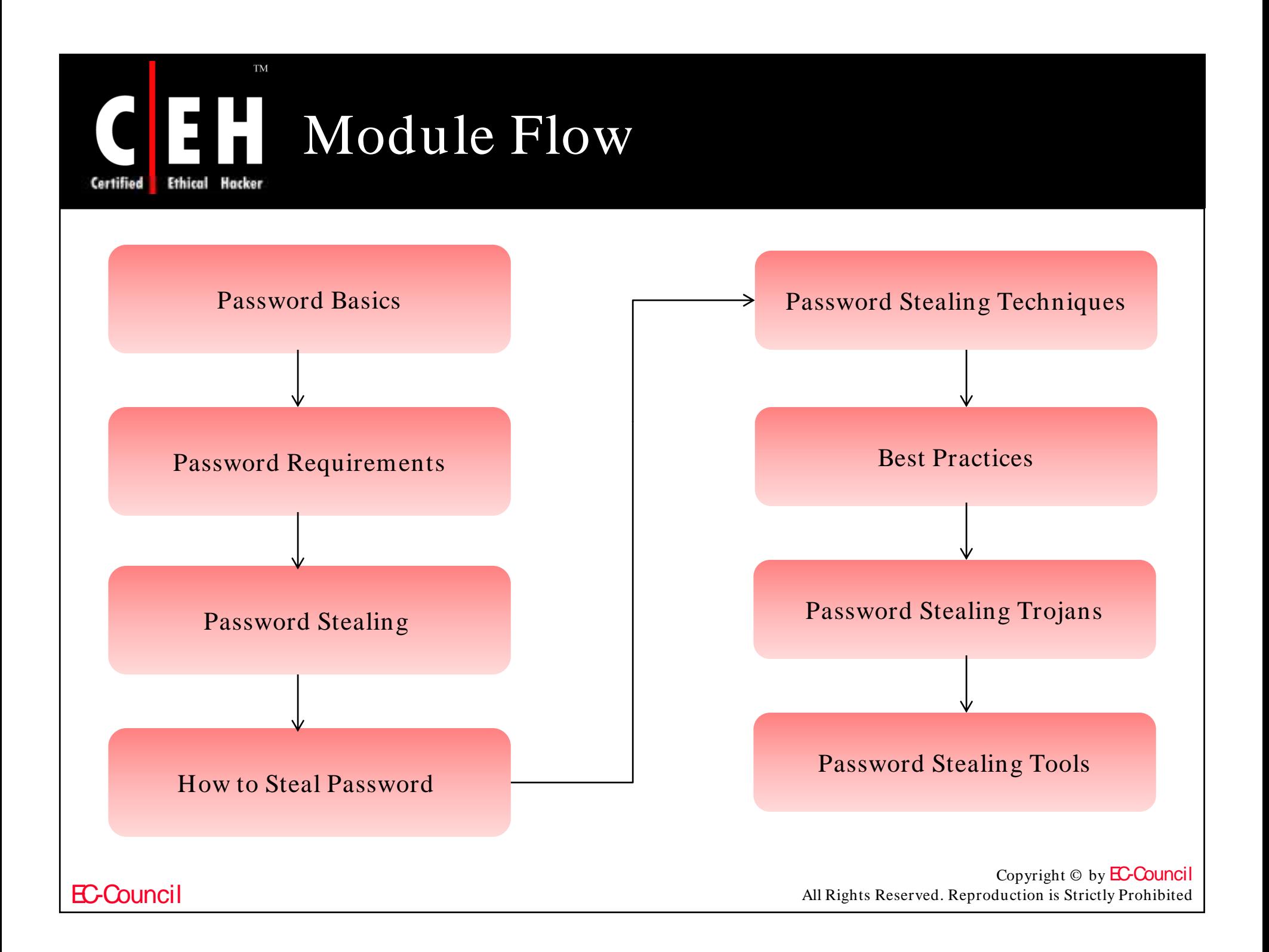

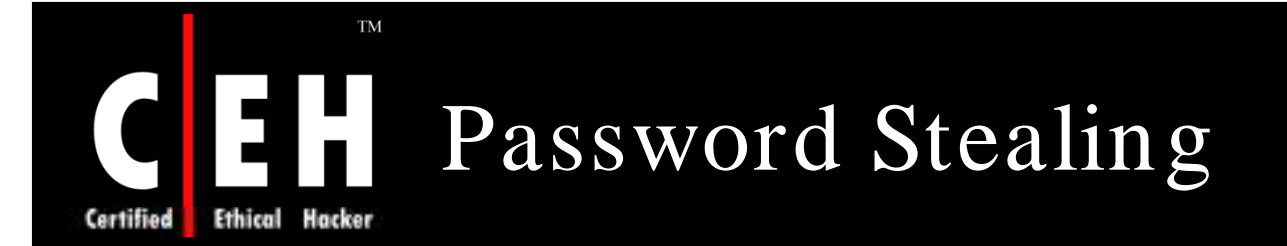

A password is a first line of defense to systems and personal information

Password stealing is used by the hackers to exploit user credentials

It allows attackers to access personal information from the system and modify your credentials

It may cause serious data loss from the system

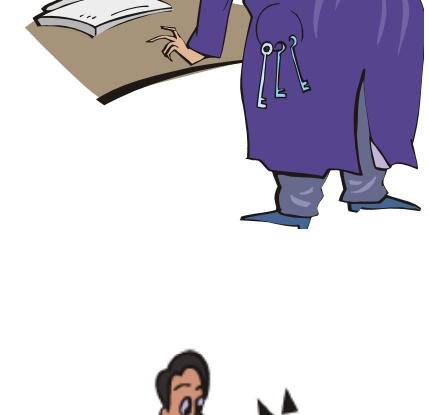

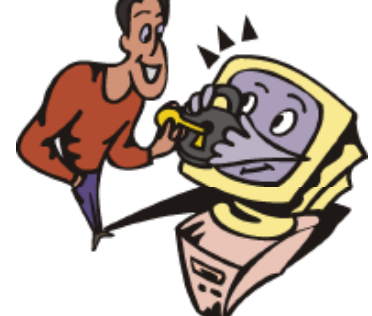

Copyright  $\odot$  by **EC-Council** All Rights Reserved. Reproduction is Strictly Prohibited

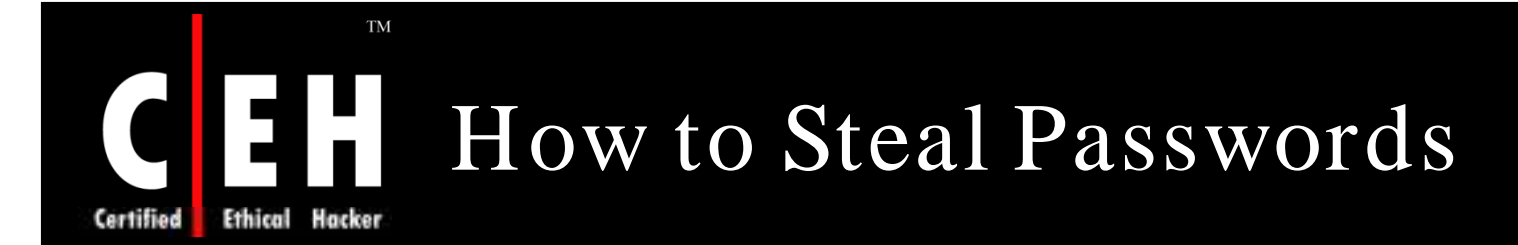

Password can be observed during entry

When password is given away voluntarily

Writing down the password somewhere and the piece of paper gets stolen

It can be guessed if it is easily guessable

It can be so short that an exhaustive search will quickly find it

Can be stolen by using password stealing tools

Can be stolen by using techniques such as Phishing and Social Engineering

When password is stored somewhere in clear text and this clear text can be copied

When password is encrypted but the encryption may be breakable

Copyright  $\odot$  by **EC-Council** All Rights Reserved. Reproduction is Strictly Prohibited

# Password Stealing Techniques

### **So cial Engin e e ring g g**

- Social Engineering is the human side of breaking into a corporate network to get the personal information
- An unknown person takes user credentials by using an email or by asking questions over the phone

### **Phishin g**

**Ethical** 

Hacker

- Phishing is an Internet scam where the user is convinced to give valuable information
- It offers illegal websites to the users to fill their personal credentials
- It's purpose is to get access to the user's bank accounts, password, and other personal information

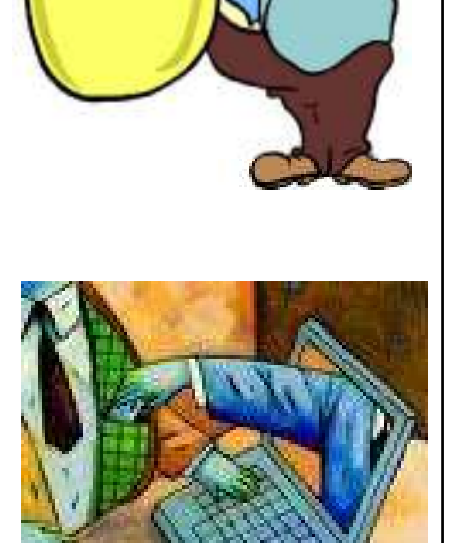

## Password Stealing Techniques  $(cont'd)$

## **Spyin g**

- Spying refers to continuously observing a person's activities and his/ her work
- It is a technique used to monitor the computer or the network and record all the user's credential on the computer or network

### **Gue ssin g**

- Many users choose weak passwords which are easy to guess
- It may be a word "Password", "Admin", "Passcode", or it may be a user's name, login name, their kid's name, or spouse's name, etc.

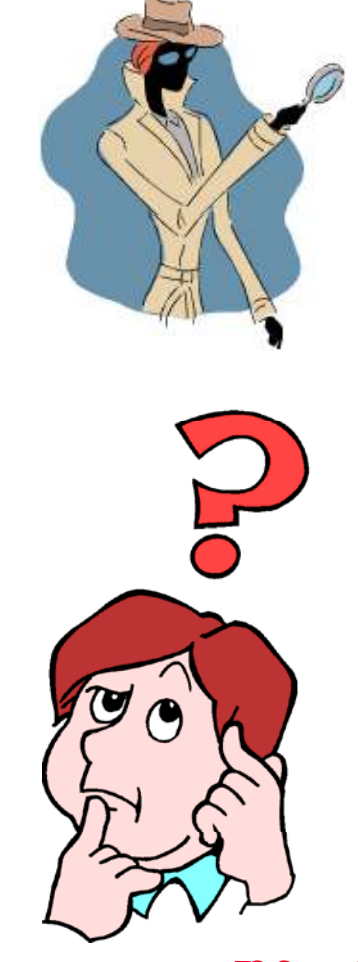

## Password Stealing Techniques  $(cont'd)$

### **Shoulder Surfing:**

- Shoulder Surfing is done using direct observation techniques, such as looking over someone's shoulder, when they enter a password or a PIN code
- It is an effective way to get information in crowded places because it is relatively easy to stand next to someone and watch his/ her activities
- It can be also done from a long distance with the help of binoculars or other visionenhancing devices

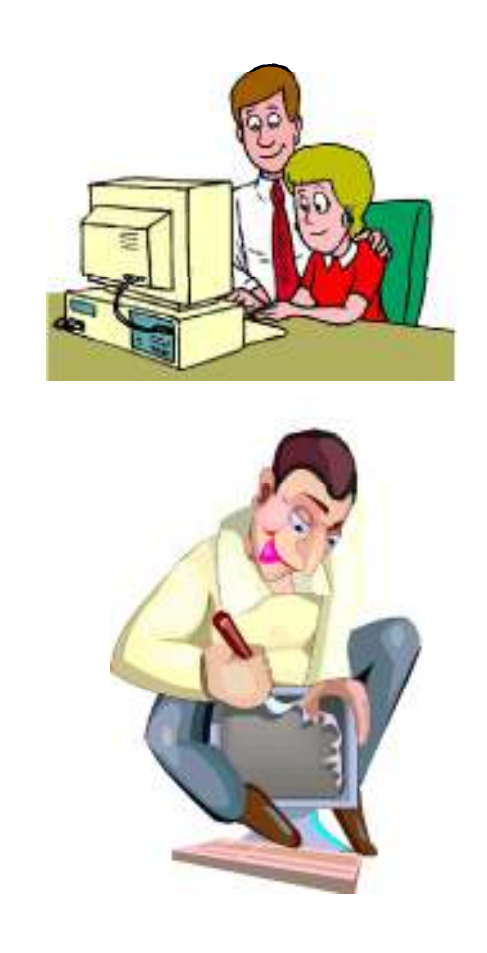

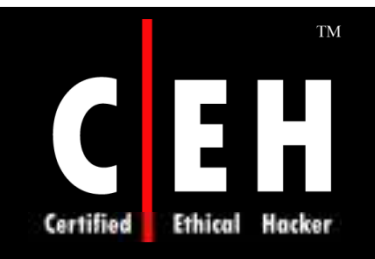

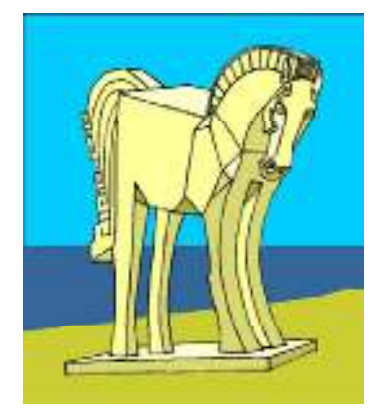

# Password Stealing Trojans

EC-Council

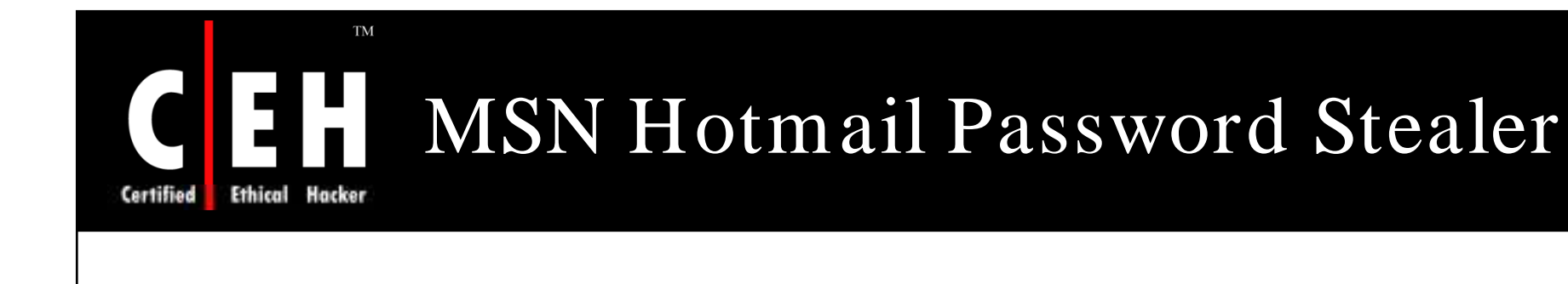

A Password Stealer is software that secretly captures passwords from the computer

It is designed to be executed and used in stealth mode, und etected by computer users and network administrators

MSN hotmail password stealer opens up the cookie in the editserver and edits away

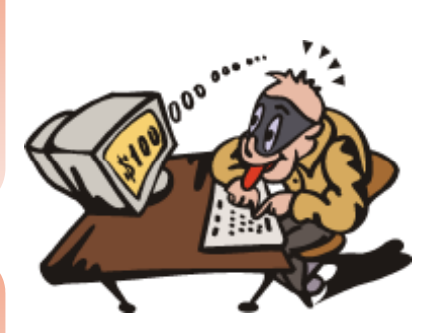

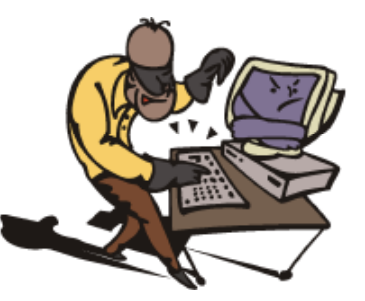

Copyright  $\odot$  by **EC-Council** All Rights Reserved. Reproduction is Strictly Prohibited

# MSN Hotmail Password Stealer: Screenshot

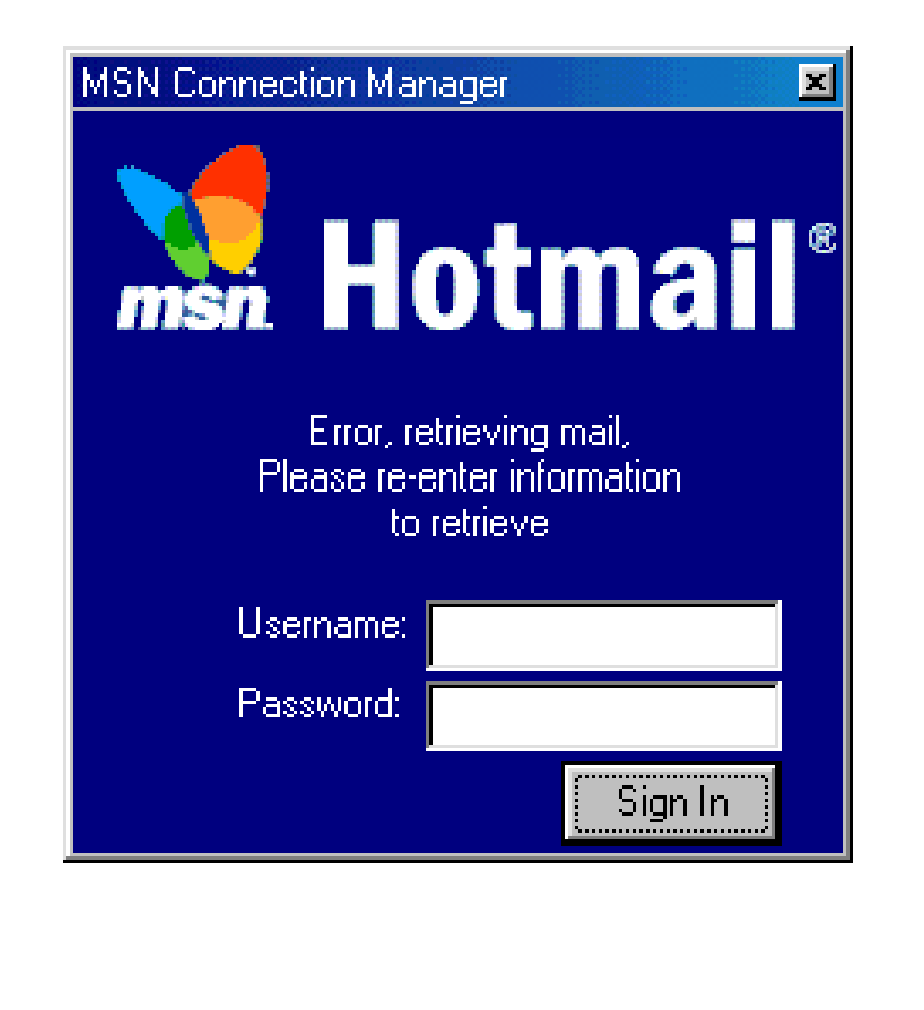

TM

Ethical

Certified

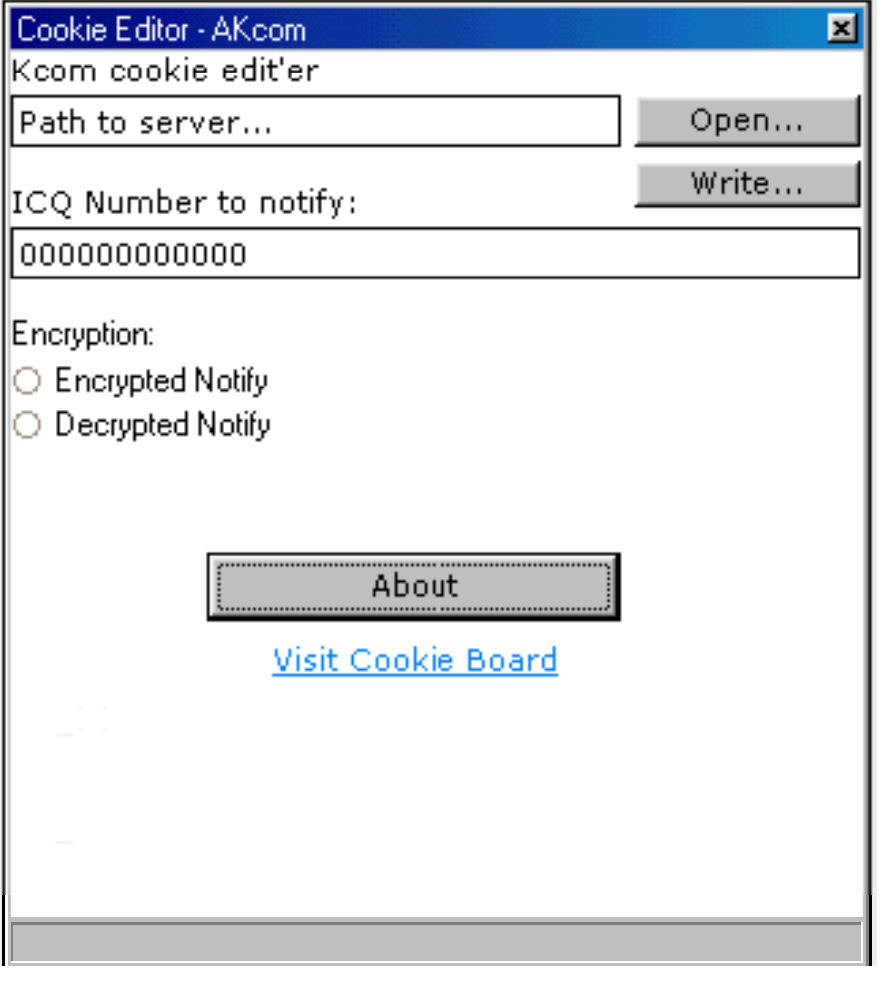

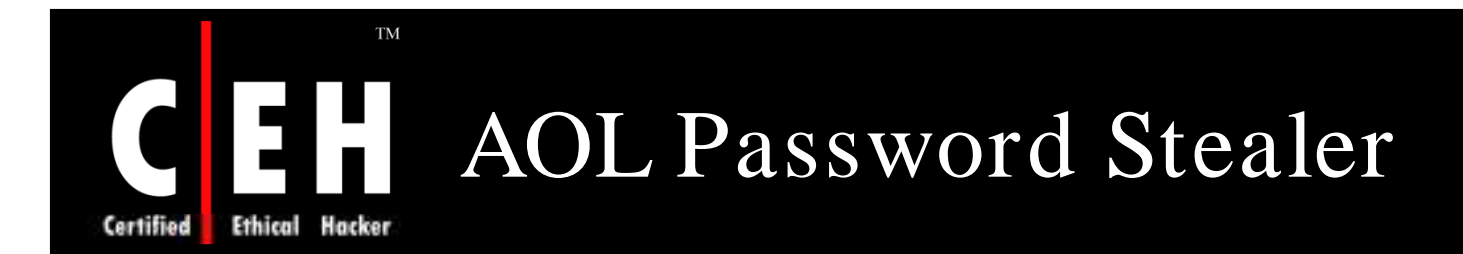

EC-Council

#### AOL Password Stealer is a email password restoration tool which restores lost forgotten passwords

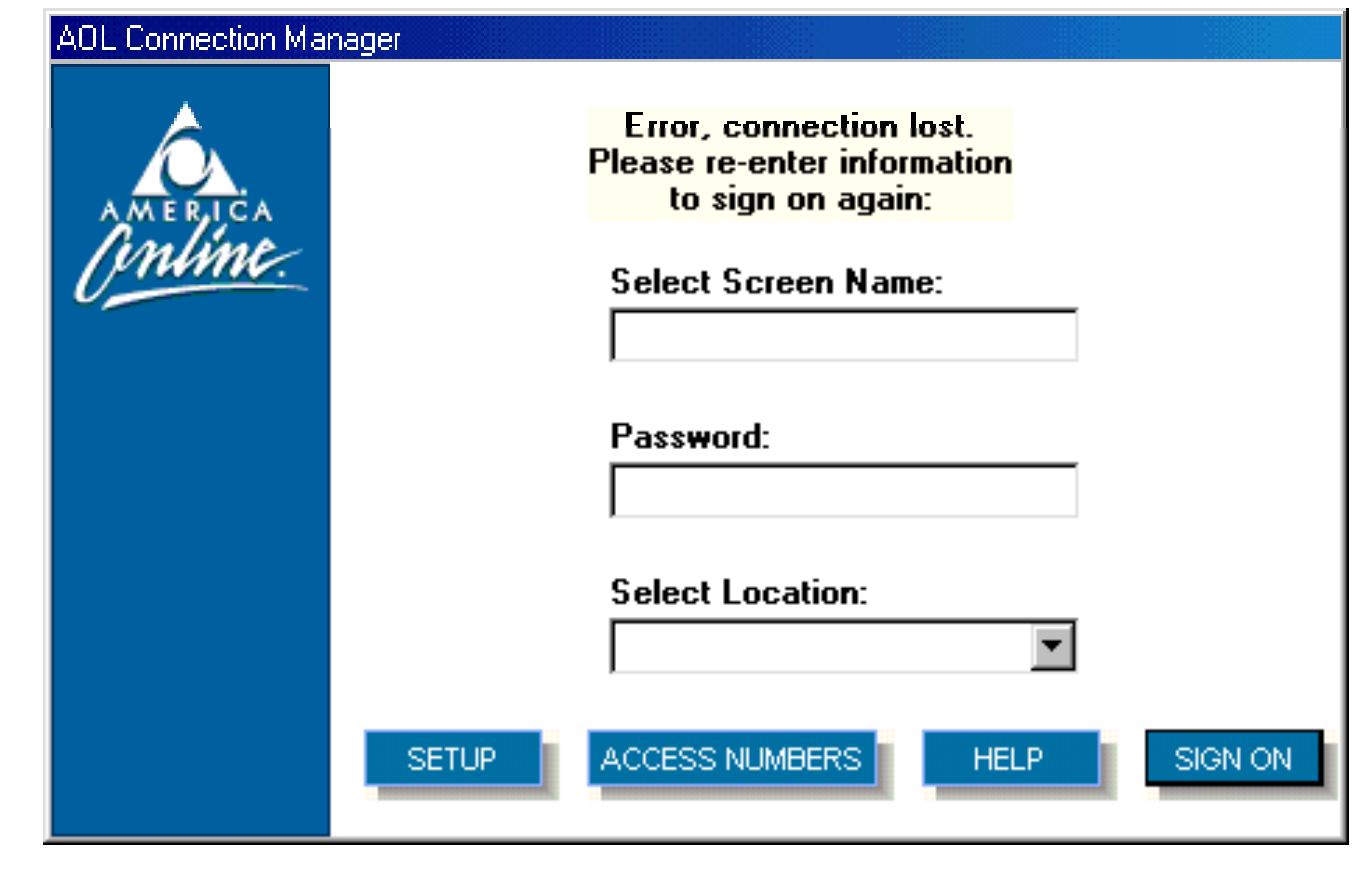

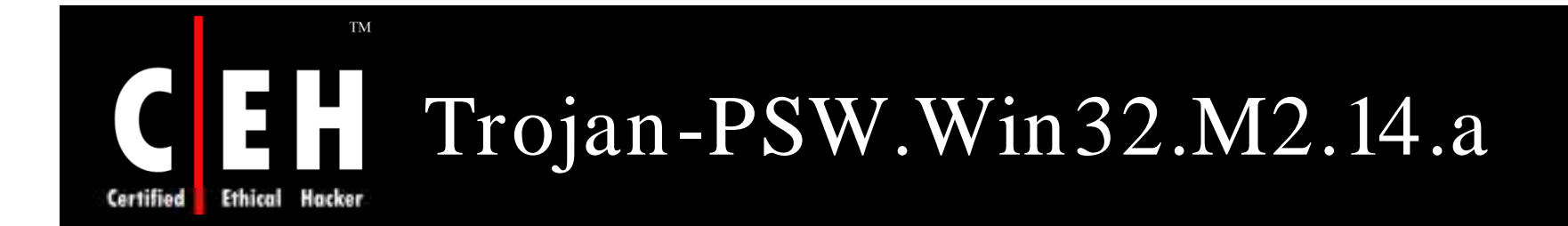

This Trojan horses is capable of stealing various passwords

It has a program "configurer" that enables malefactors (component that controls these Trojan horses) to adjust server components according to their desire

After OS reboot, it copies itself to the %WinDir% directory, or to the directory %WinDir%\System and then it registers itself in the system registry

While running, it searches disks for files containing passwords for Windows, EDialer, and WinCommander, and also can read out a configuration for modem adjustments

It sends all collected information to a specified e-mail address in a set time interval

EC-Council

## Trojan-PSW.Win32.M2.14.a: Screenshot

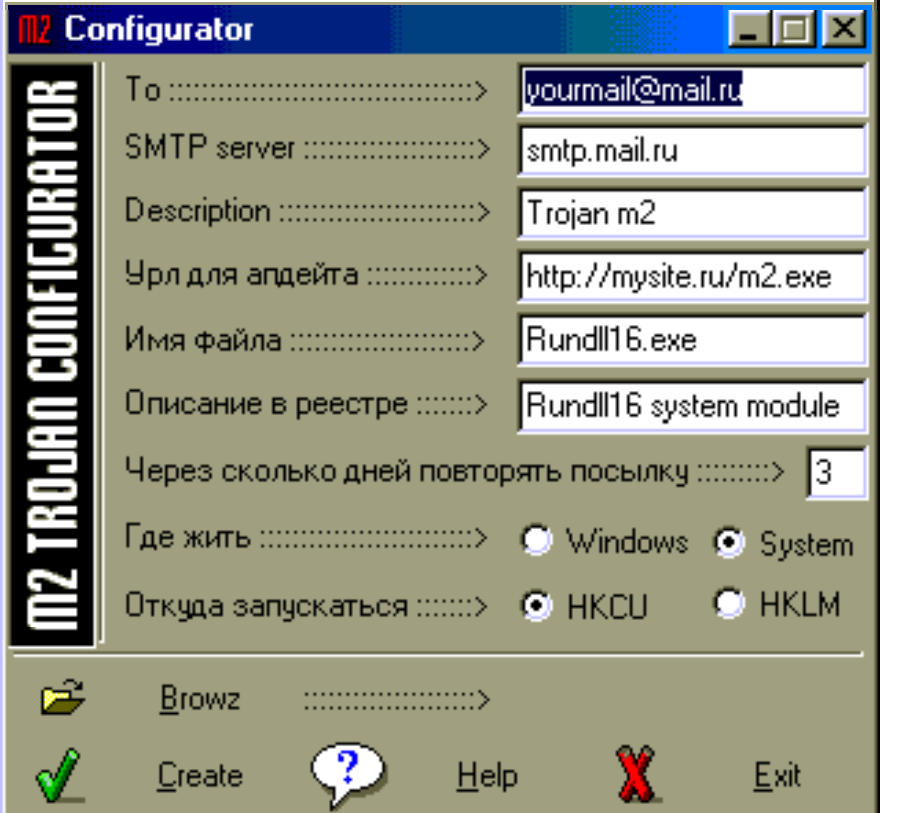

TM

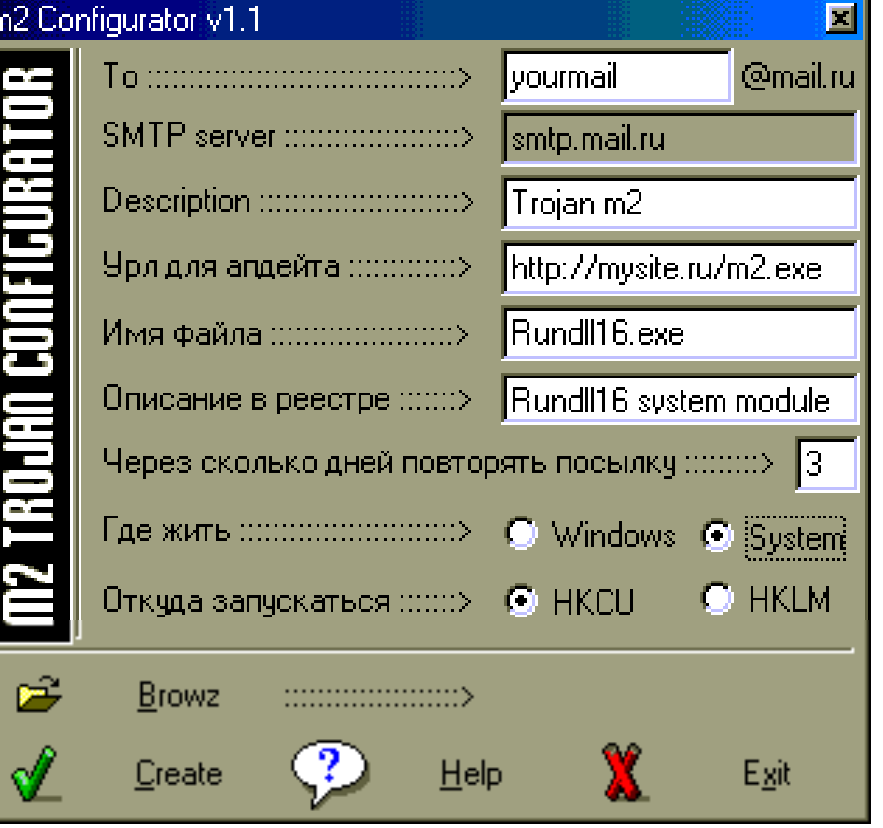

#### EC-Council

Certified

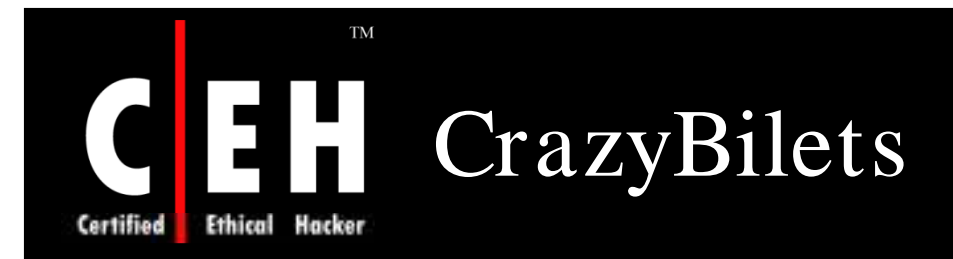

CrazyBilets is a password stealing Trojan and it spreads from a public access Web page on the narod.ru server

#### The web page contains:

• Intermediate Examinations Test papers for mathematics and topics for compositions. Still FREE!

The file residing on the web page is a Trojan *installer*

After installing, it drops a Trojan program into the Windows directory, then extracts and creates fake examination topics

It's main purpose is to collect cached Windows passwords on victim machines and send this information to its server by direct connection to an SMTP server

> Copyright  $\odot$  by **EC-Council** All Rights Reserved. Reproduction is Strictly Prohibited

## **Ethical Hacker** Certified

**TM** 

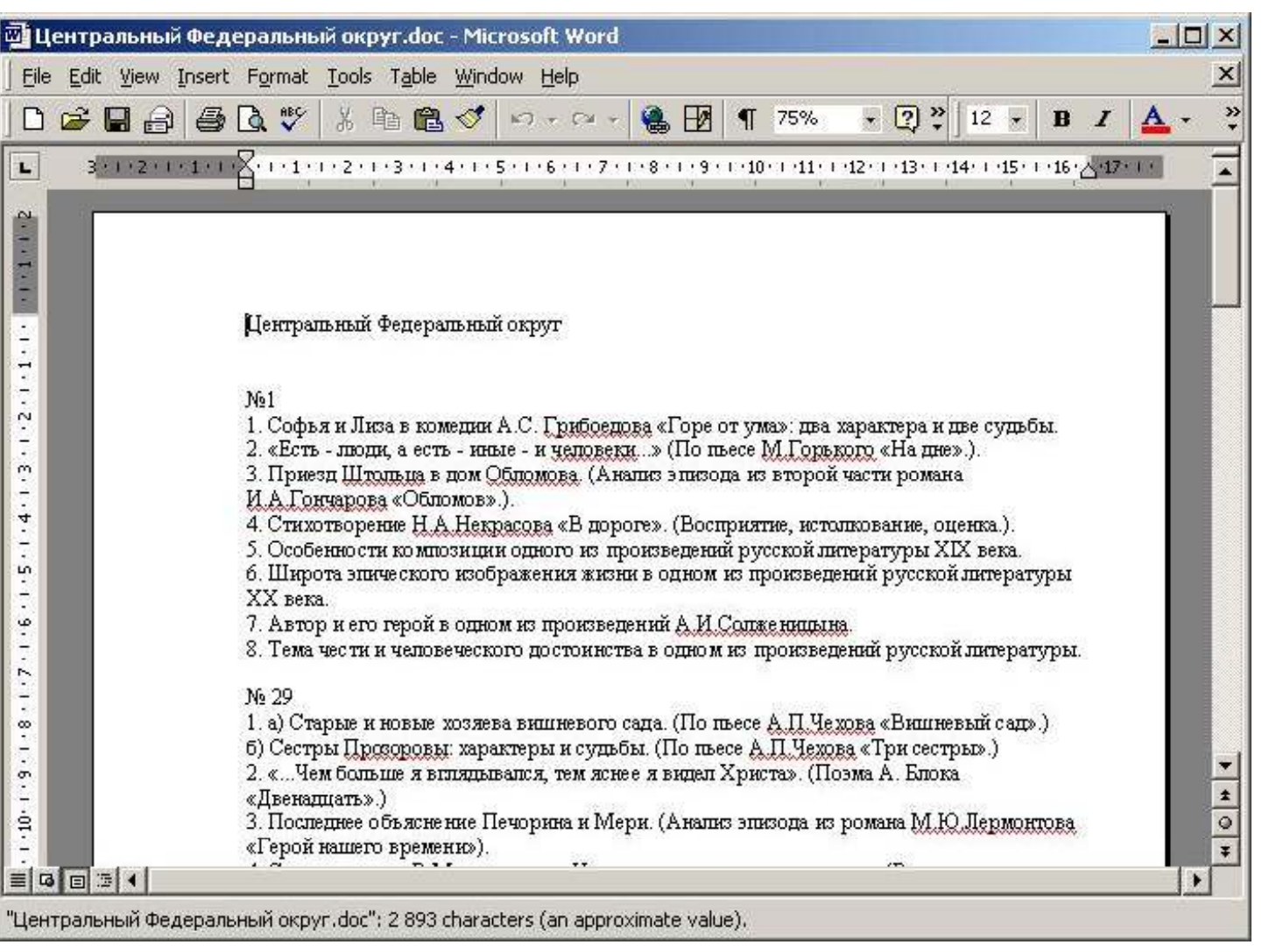

CrazyBilets: Screenshot

EC-Council

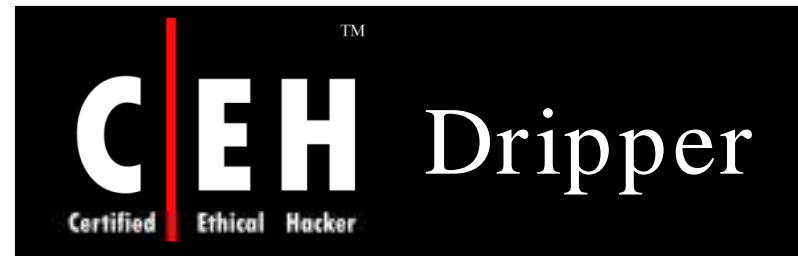

Dipper is a Trojan which is designed to steal user passwords

This Trojan is a Windows PE EXE file

It is packed using UPX

When it runs, the user will be shown information for every remote connection in the system: user name, password, and number to be connected to

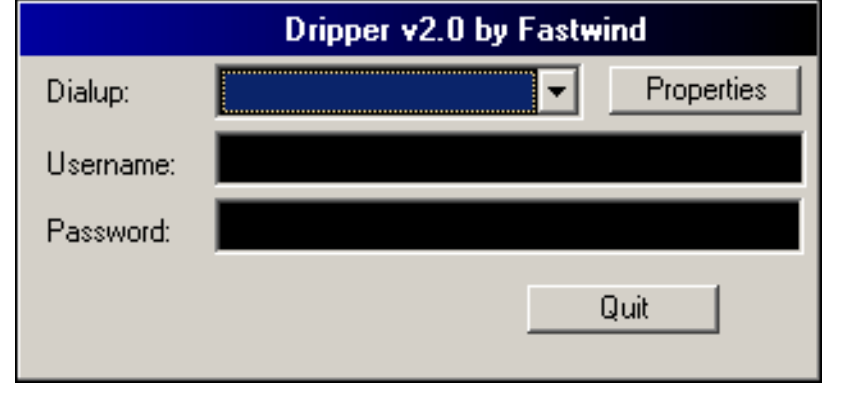

#### EC-Council

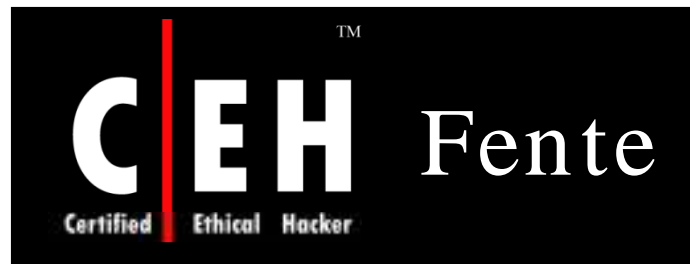

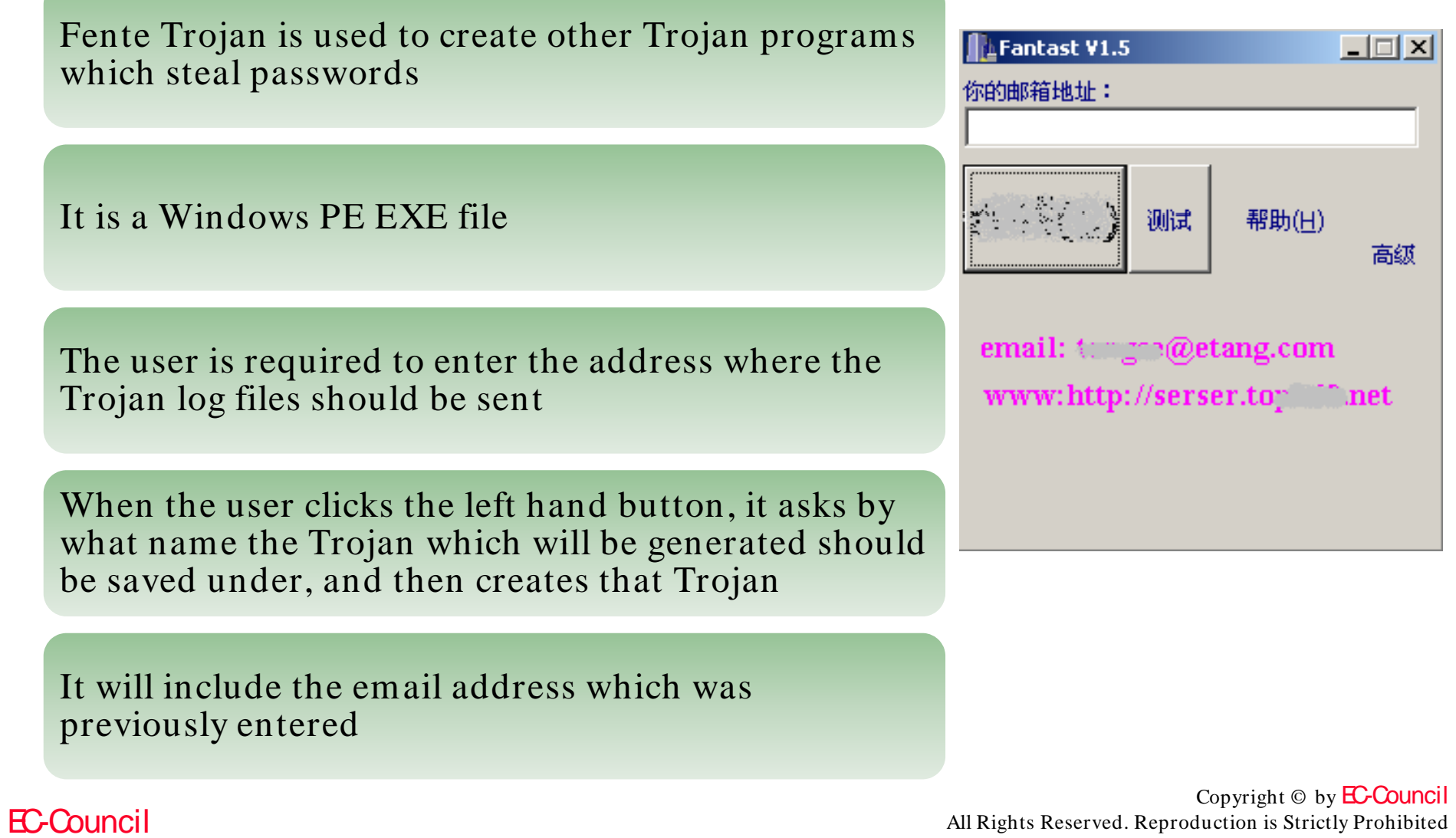

All Rights Reserved. Reproduction is Strictly Prohibited

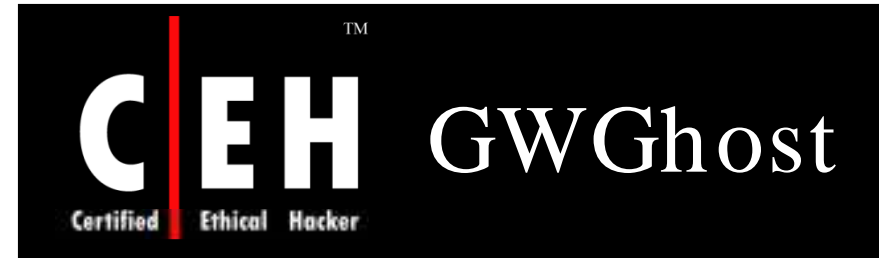

GWGhost is a Password Stealer

Its main purpose is to capture all the masked passwords appearing on the screen

It automatically detects which window contains masked passwords, and then takes a snapshot of all text information in that window

The information will be sent to the hacker's mail-box at intervals

It can also log key strokes of applications

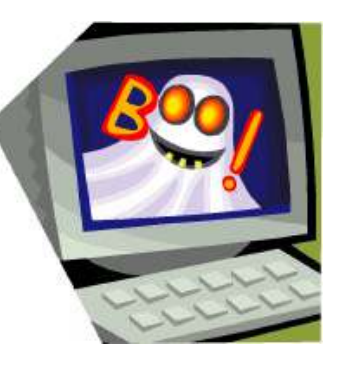

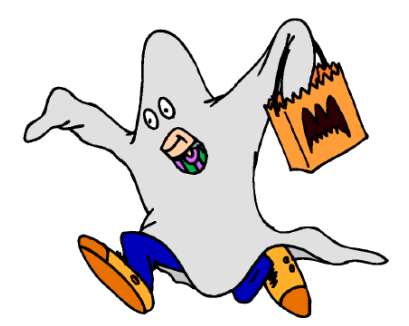

Copyright  $\odot$  by **EC-Council** All Rights Reserved. Reproduction is Strictly Prohibited

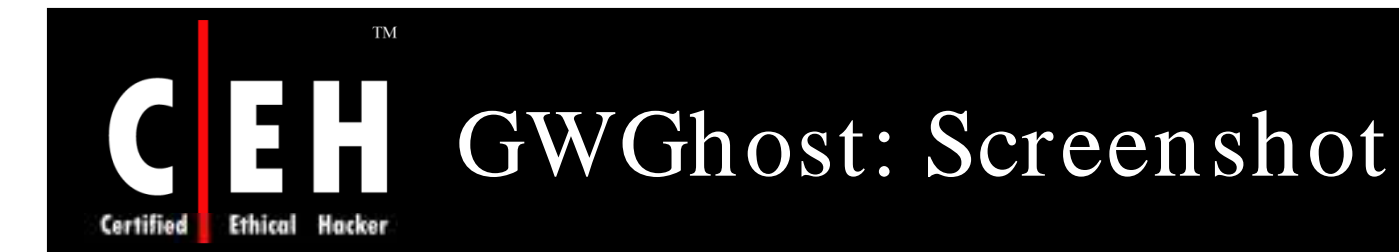

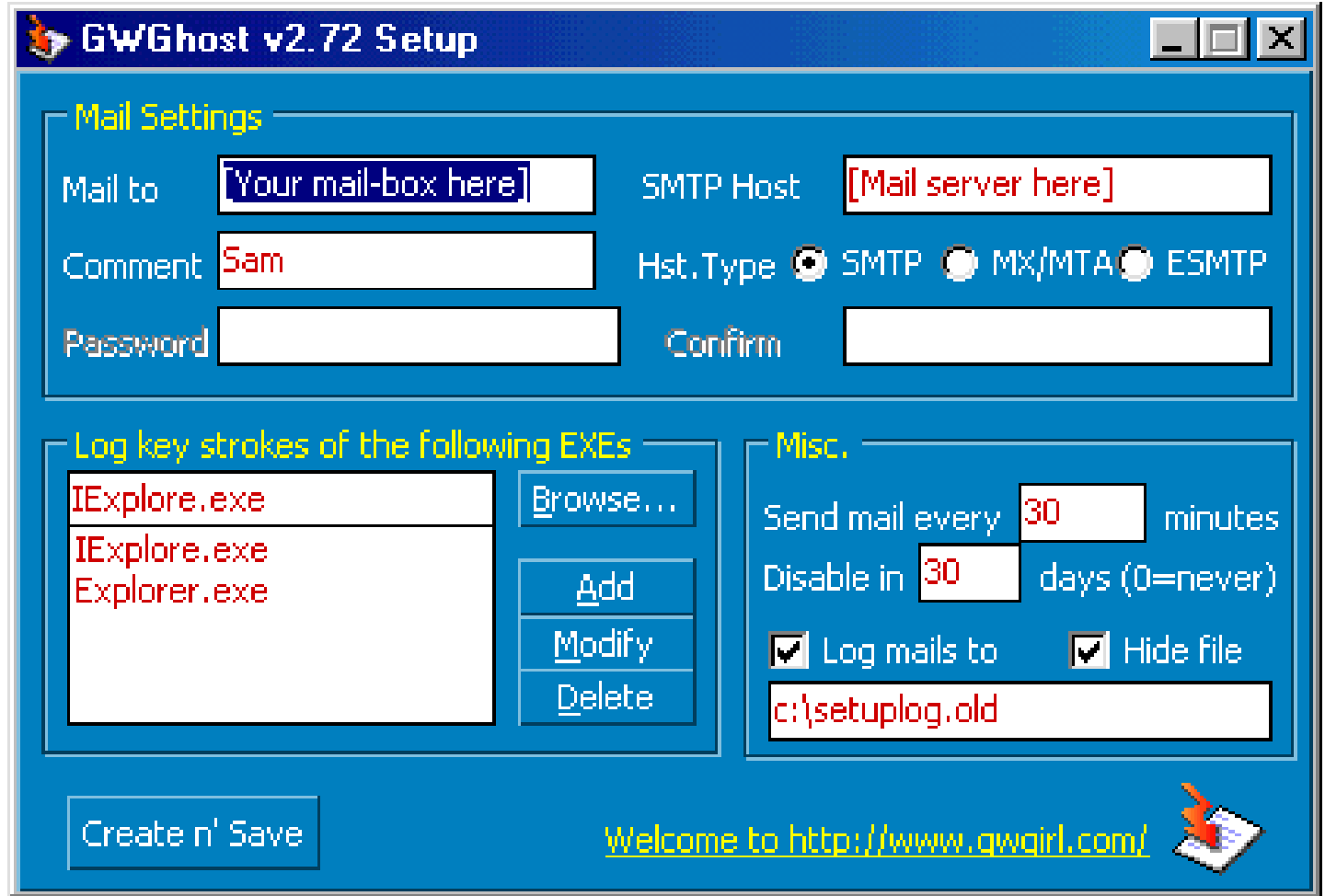

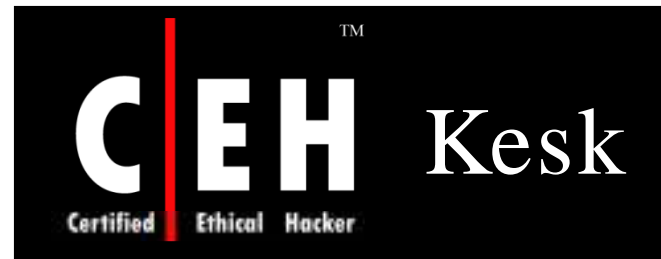

Kesk Trojan is designed to steal user passwords

It will be installed on the victim's machine by other malicious programs

When launched, the Trojan requires the system library svrapi.dll to be present

This library contains functions for monitoring the administration of partitioned network resources

It adds the following parameters to the system registry:

• HKLM\Software\Microsoft\Windows\CurrentVersion\Run]"Kernel.Ts k" = "<path to Trojan file>"

> Copyright  $\odot$  by **EC-Council** All Rights Reserved. Reproduction is Strictly Prohibited

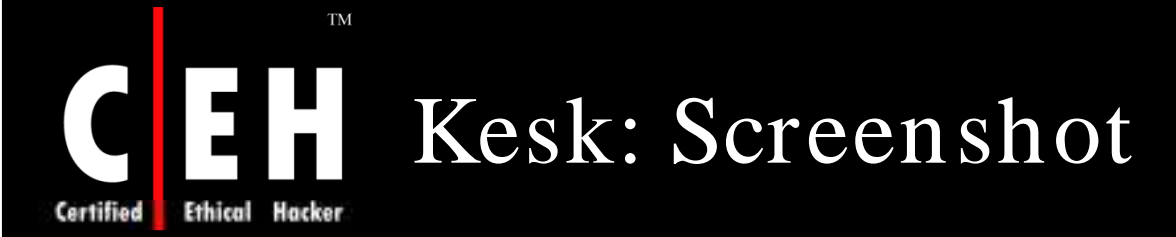

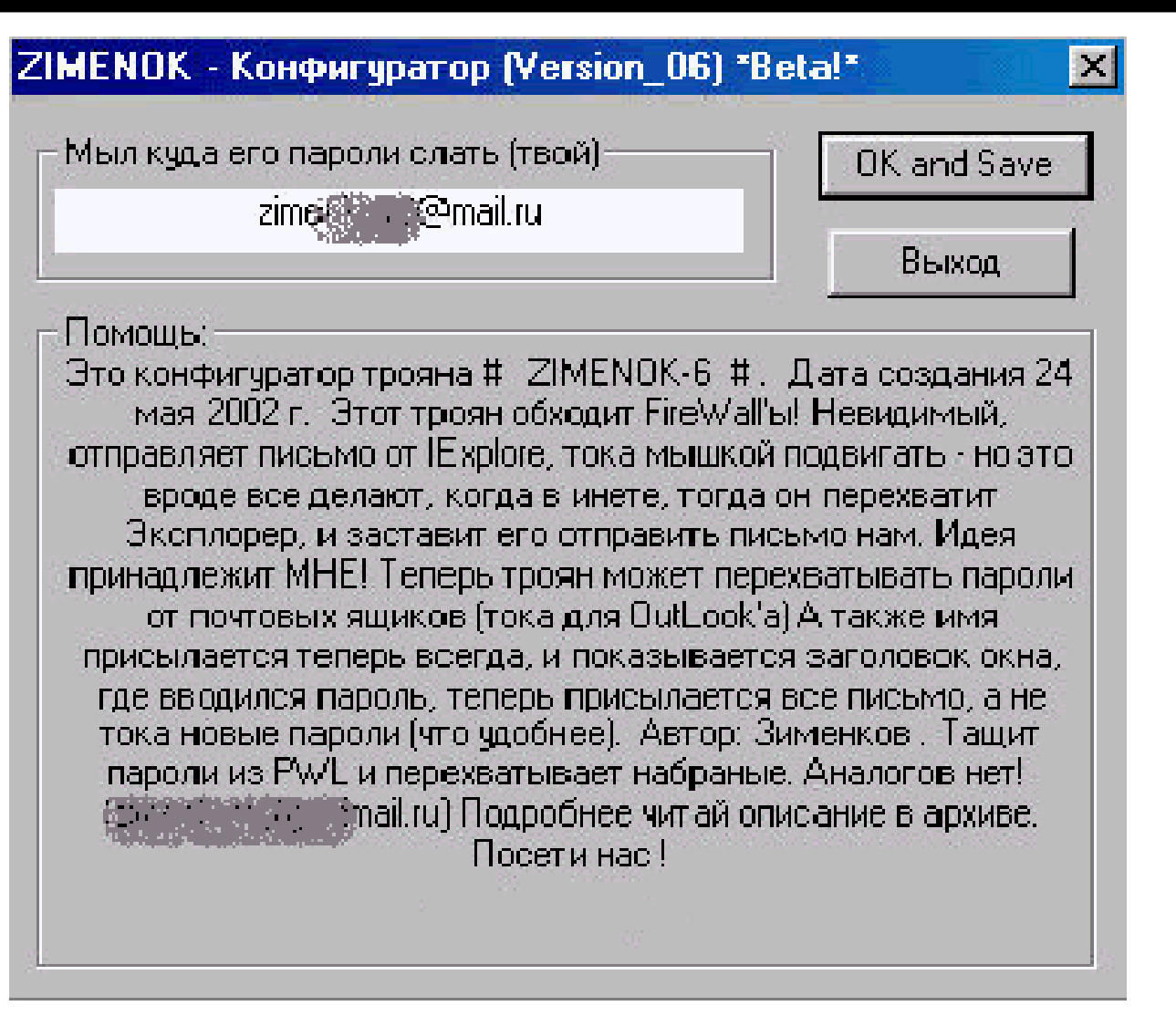

EC-Council

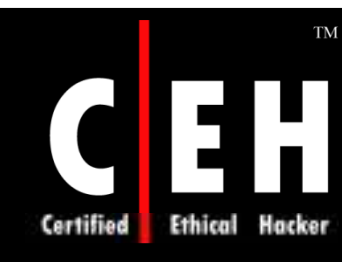

 $FC<sub>c</sub>$ 

# MTM Recorded pwd Stealer

MTM Recorded pwd Stealer steals and sends the passwords stored on victim's computer by Internet Explorer and Outlook Express to the hacker's specified email address (must be an hotmail account)

Passwords are revealed by reading the information from the protected storage:

- Outlook Express passwords
- AutoComplete passwords in Internet Explorer
- Password-protected sites in Internet Explorer

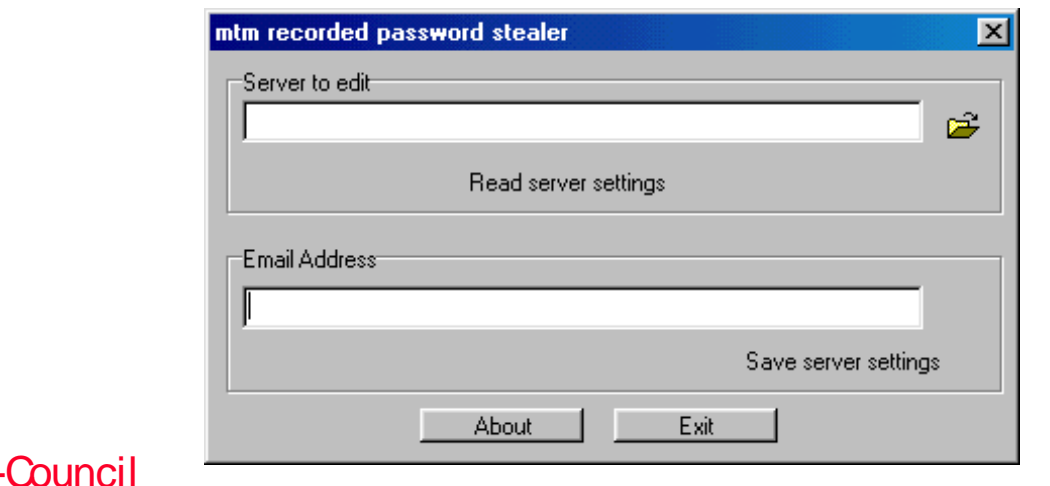

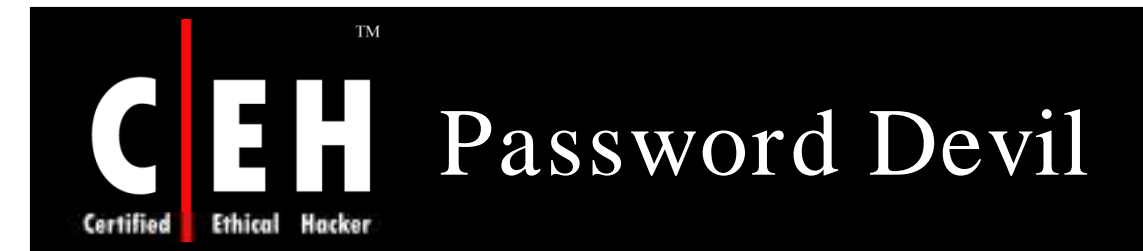

Password Devil is a password stealing Trojan

It steals password from the user computer and sends it back to the server

It sends following passwords:

Outlook passwords

AutoComplete passwords in Internet Explorer

Password-protected sites in Internet Explorer

MSN Explorer Passwords

Cached Passwords ( 9x )

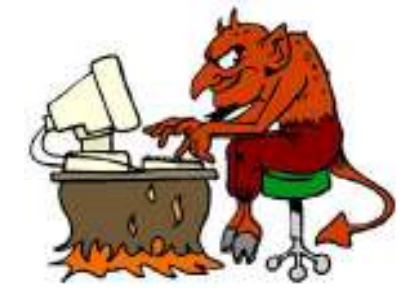

Copyright  $\odot$  by **EC-Council** All Rights Reserved. Reproduction is Strictly Prohibited

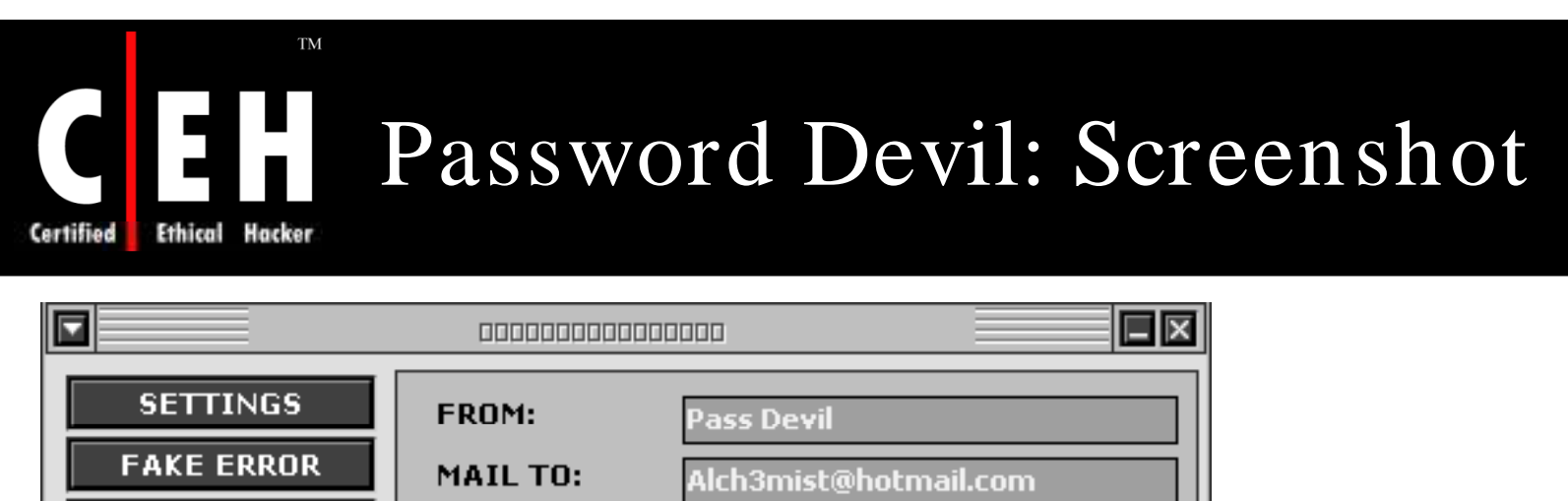

mx1.hotmail.com

**SMTP SERVER:** 

SEND IE PASSES

**MELT AFTER SEND** 

SEND CACHED PASSES

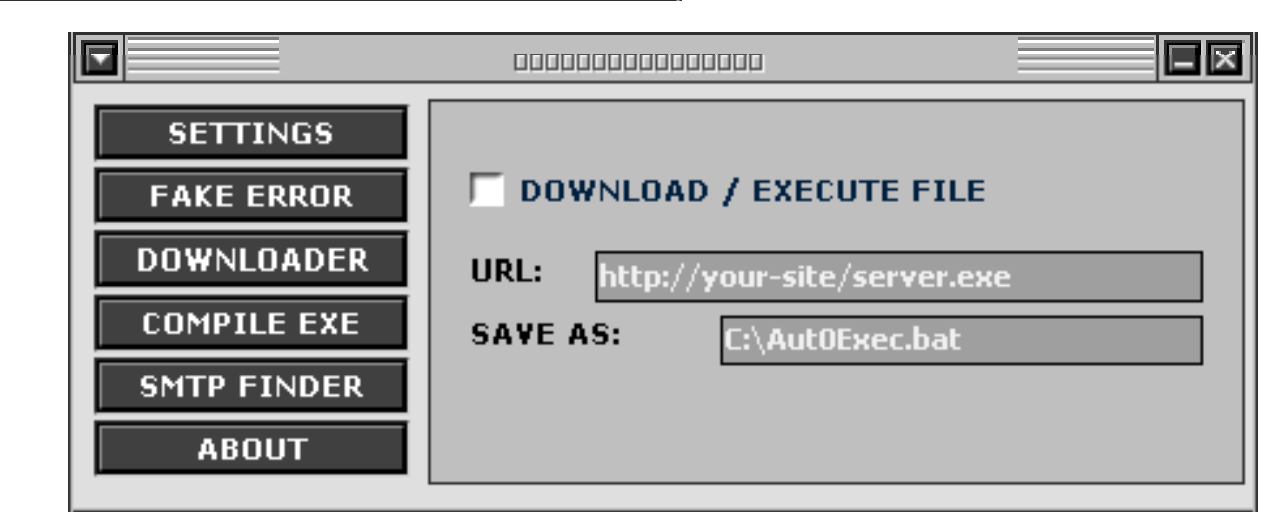

 $\overline{\phantom{a}}$ 

**DOWNLOADER** 

**COMPILE EXE** 

**SMTP FINDER** 

**ABOUT** 

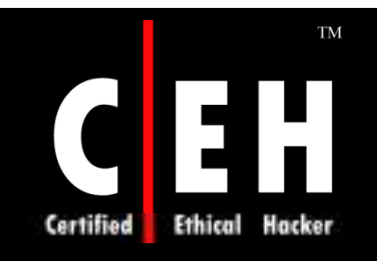

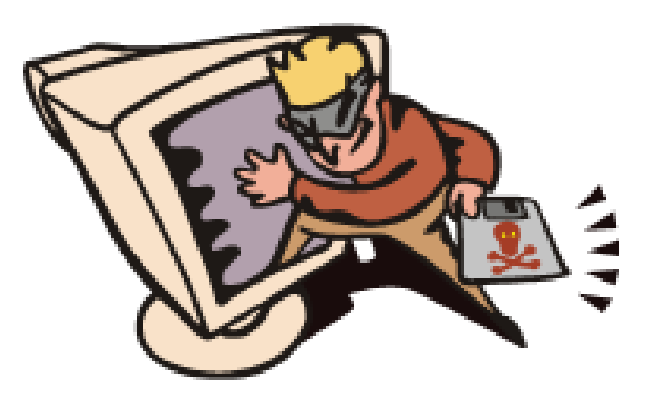

# Password Stealing Tools

Copyright © by **EC-Council** All Rights Reserved. Reproduction is Strictly Prohibited

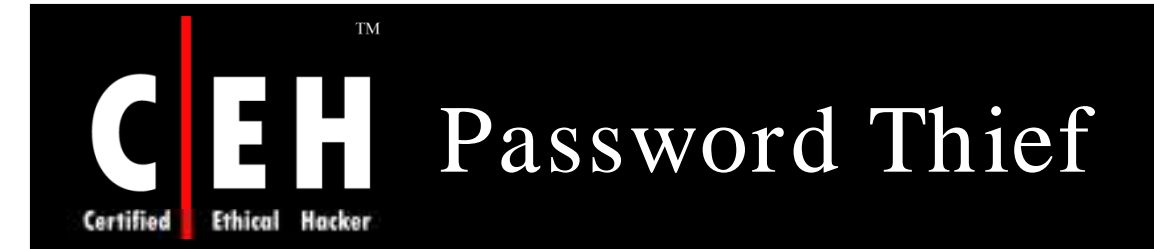

Password Thief runs hidden in the background taking note of all the passwords that have been entered

It tracks user login passwords, screen saver passwords, Internet access passwords, Microsoft Word password, or any password entered by any program

Password Thief can then show you which password was entered where

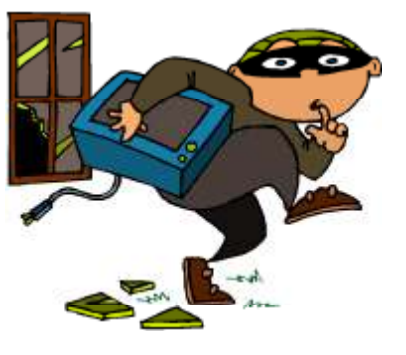

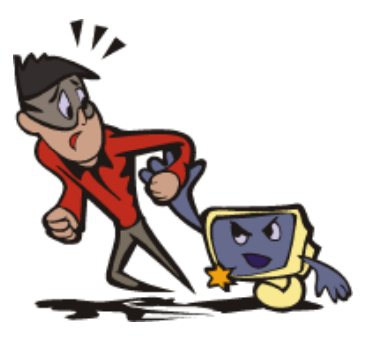

Copyright  $\odot$  by **EC-Council** All Rights Reserved. Reproduction is Strictly Prohibited

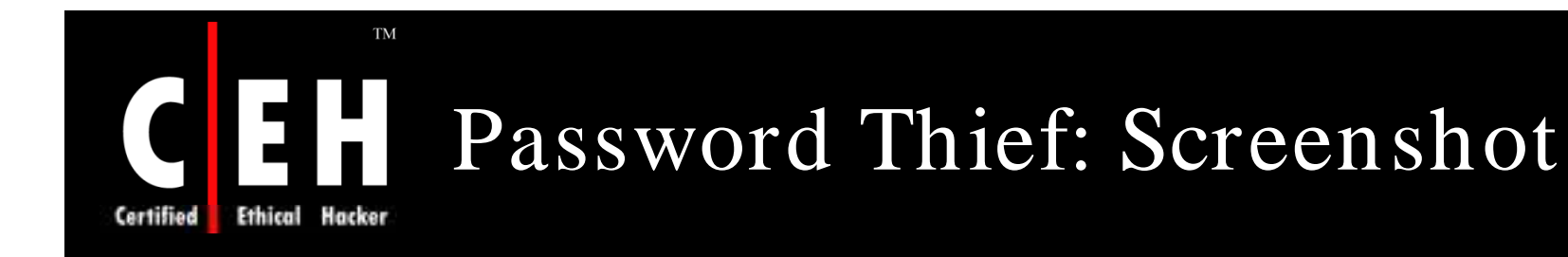

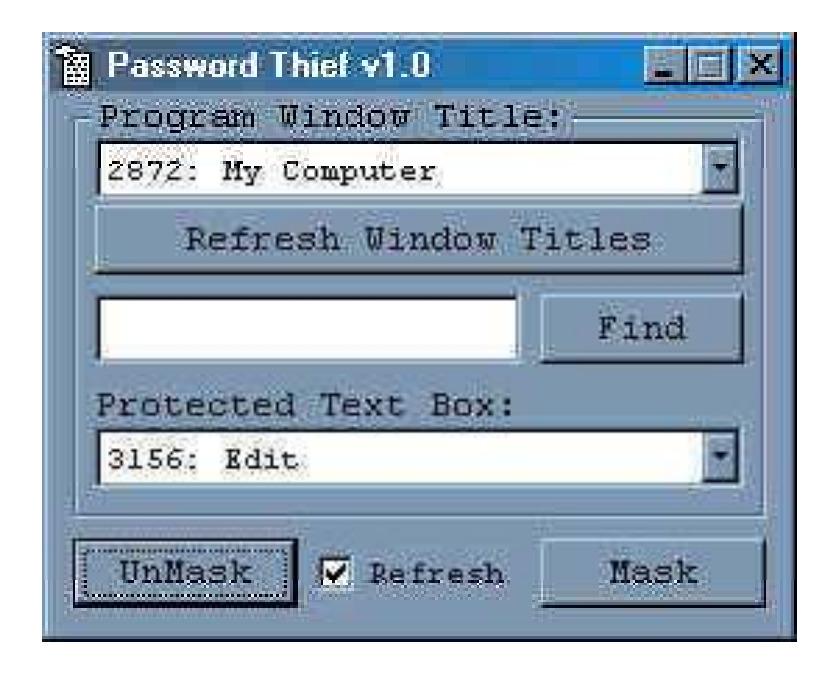

EC-Council

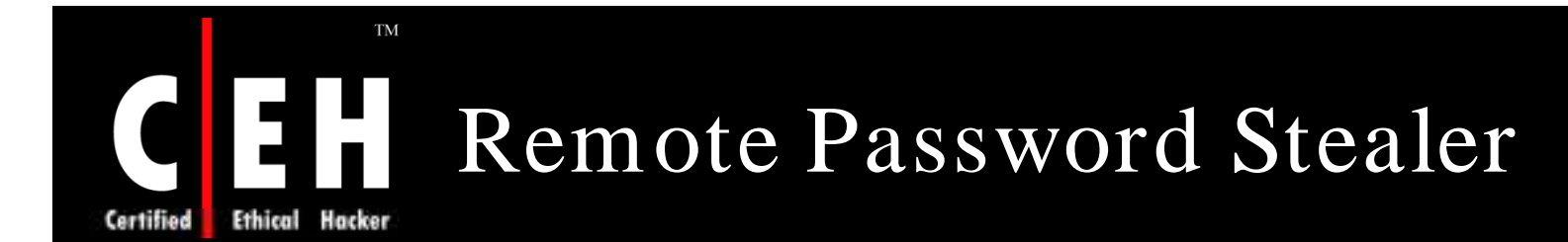

Remote Password Stealer is a password-logger tool to track all the passwordinput events in the windows system

Its purpose is to remind the forgotten-password or steal a password from a machine

It sends the stolen passwords to hacker's e-mail address

#### It also steals:

- AOL password
- Yahoo password
- AIM password
- MSN password
- Email password
- FTP password
- ICQ password
- IE password

EC-Council

• Dial-up connection password

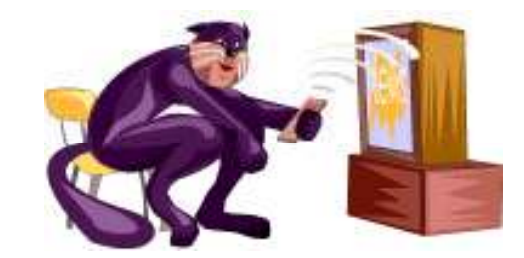

#### TM Remote Password Stealer:  $\blacksquare$ Screenshot Hacker Ethical **Certified**

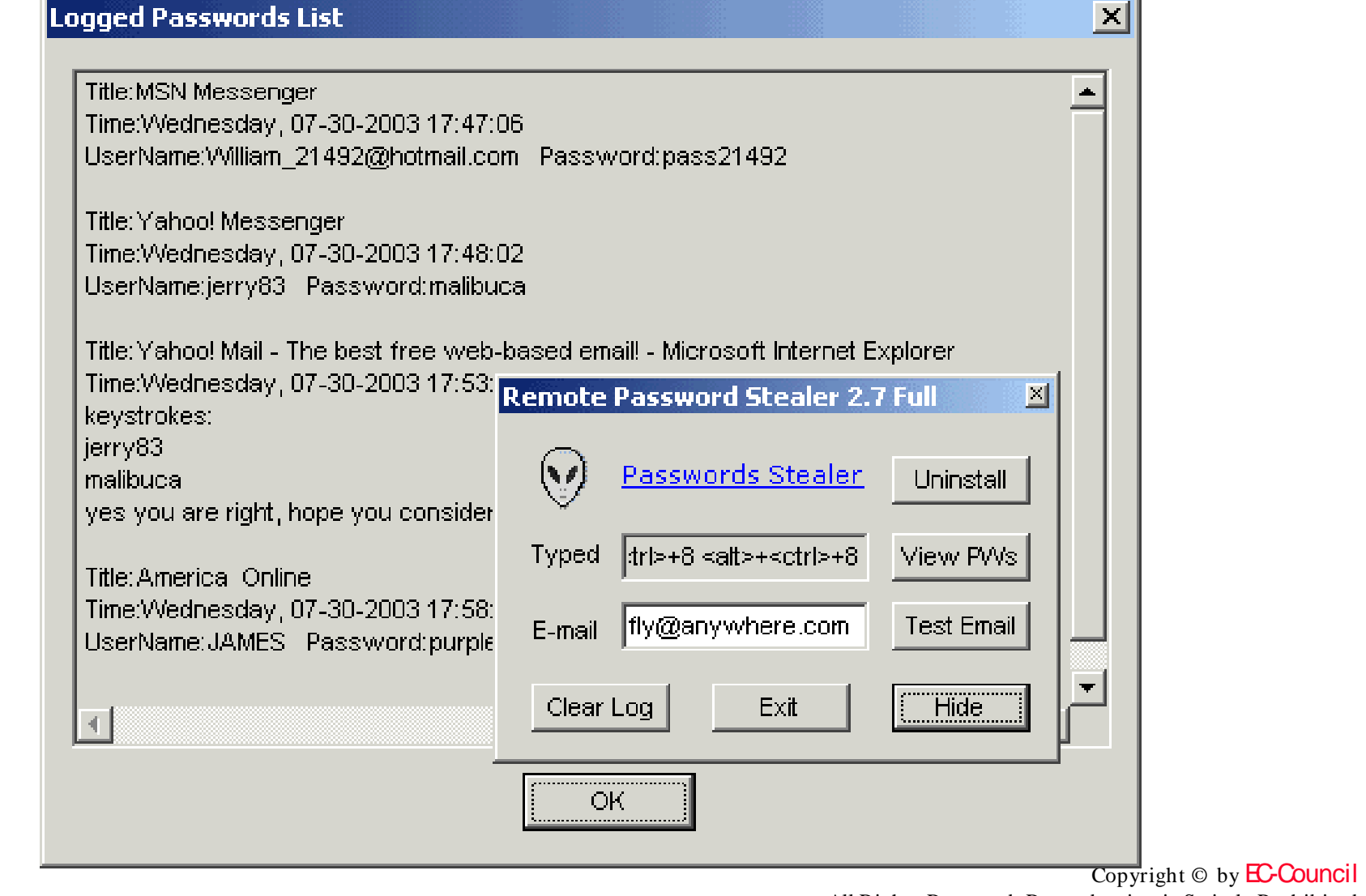

EC-Council

All Rights Reserved. Reproduction is Strictly Prohibited

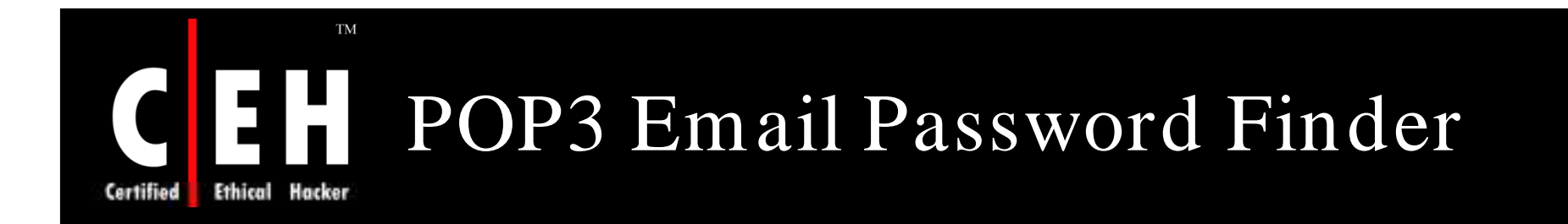

POP3 Email Password Finder is a tool to crack the password of an email account

It is based on dictionary-attack

By using a special dictionary, this tool can also be used for Brute-Force attack

Works with all the Windows systems to grab a POP3 email password

#### Features:

- Multi-threaded
- Auto-retry when connection dies<br>• Auto-check the result
- 
- Username dictionary supported

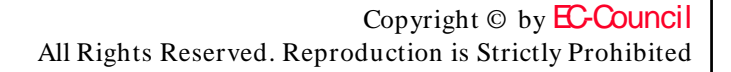

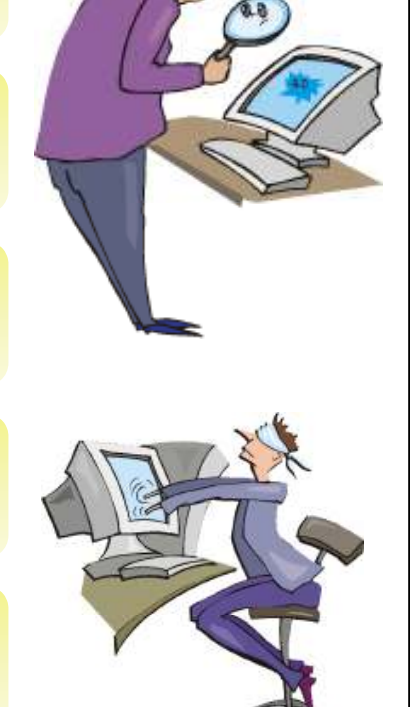

#### **TM** POP3 Email Password Finder:  $\mathbf{r}$ Screenshot

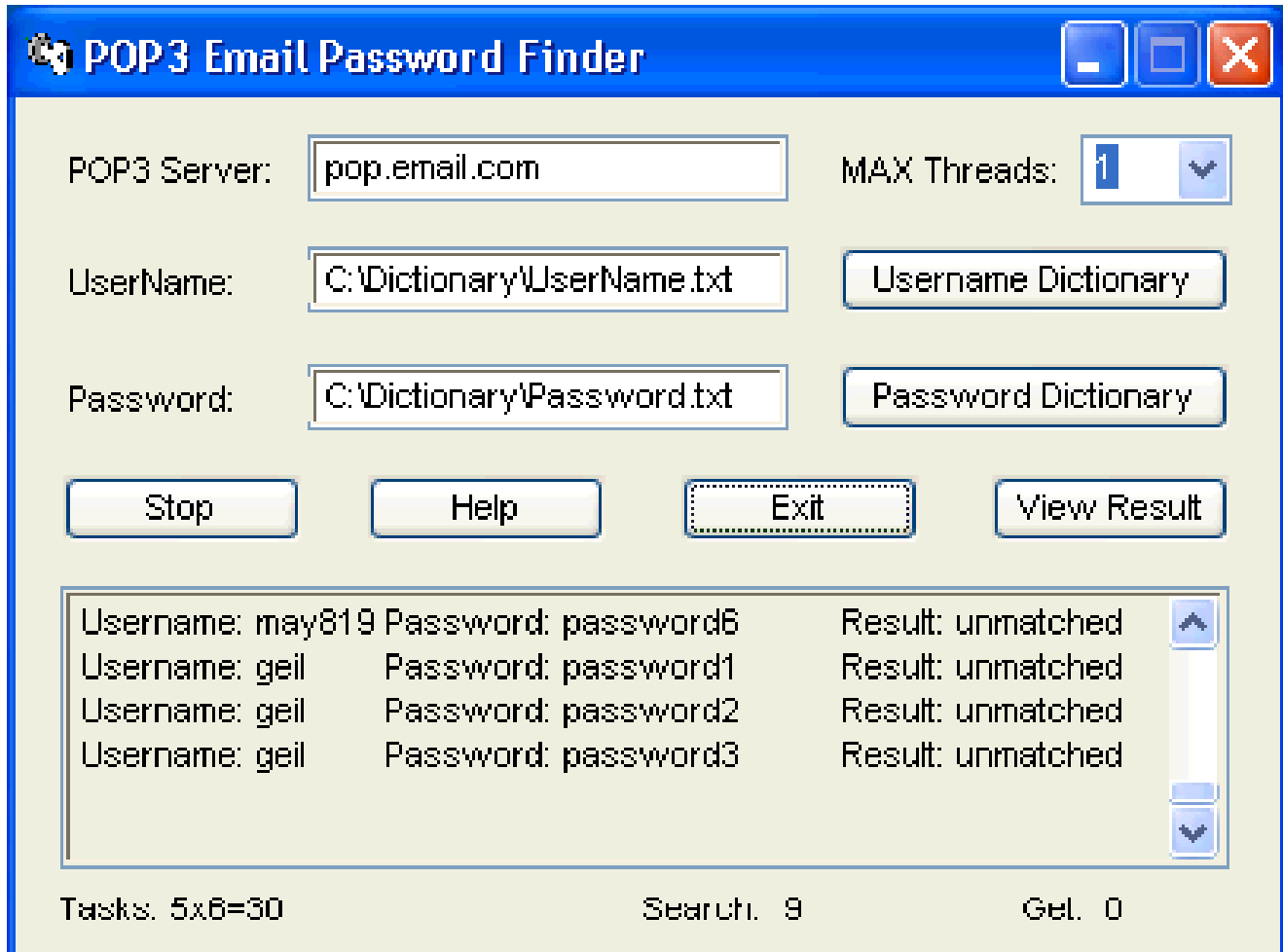

#### EC-Council

Ethical

Certified

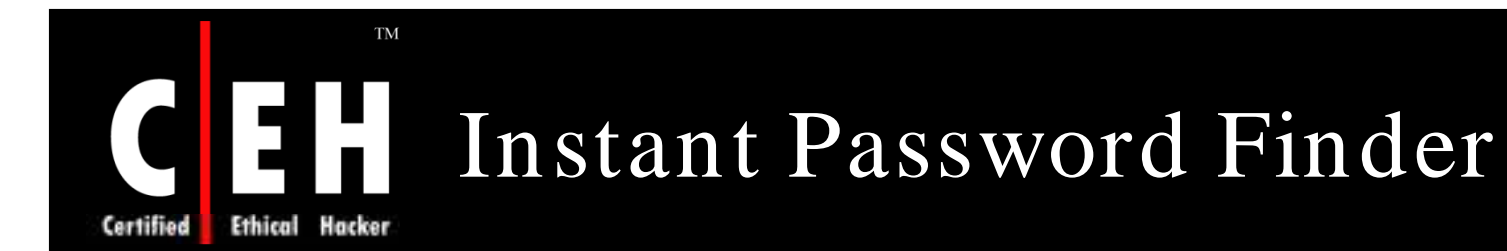

Instant Password Finder checks a system for possible passwords, and shows you the passwords immediately

When Windows system runs, Instant Password Finder reads the private data in current system, and extracts the username/ password information for you

It allows you to find out hidden passwords in Windows-based system

It finds the following passwords:

- MSN Messenger password
- Windows Live Messenger password
- Hotmail password
- Yahoo password
- Outlook password
- AutoComplete passwords
- Web Site logons
- Dial-up password

Copyright  $\odot$  by **EC-Council** All Rights Reserved. Reproduction is Strictly Prohibited

#### $\mathrm{TM}$ Instant Password Finder: E H Screenshot Hacker

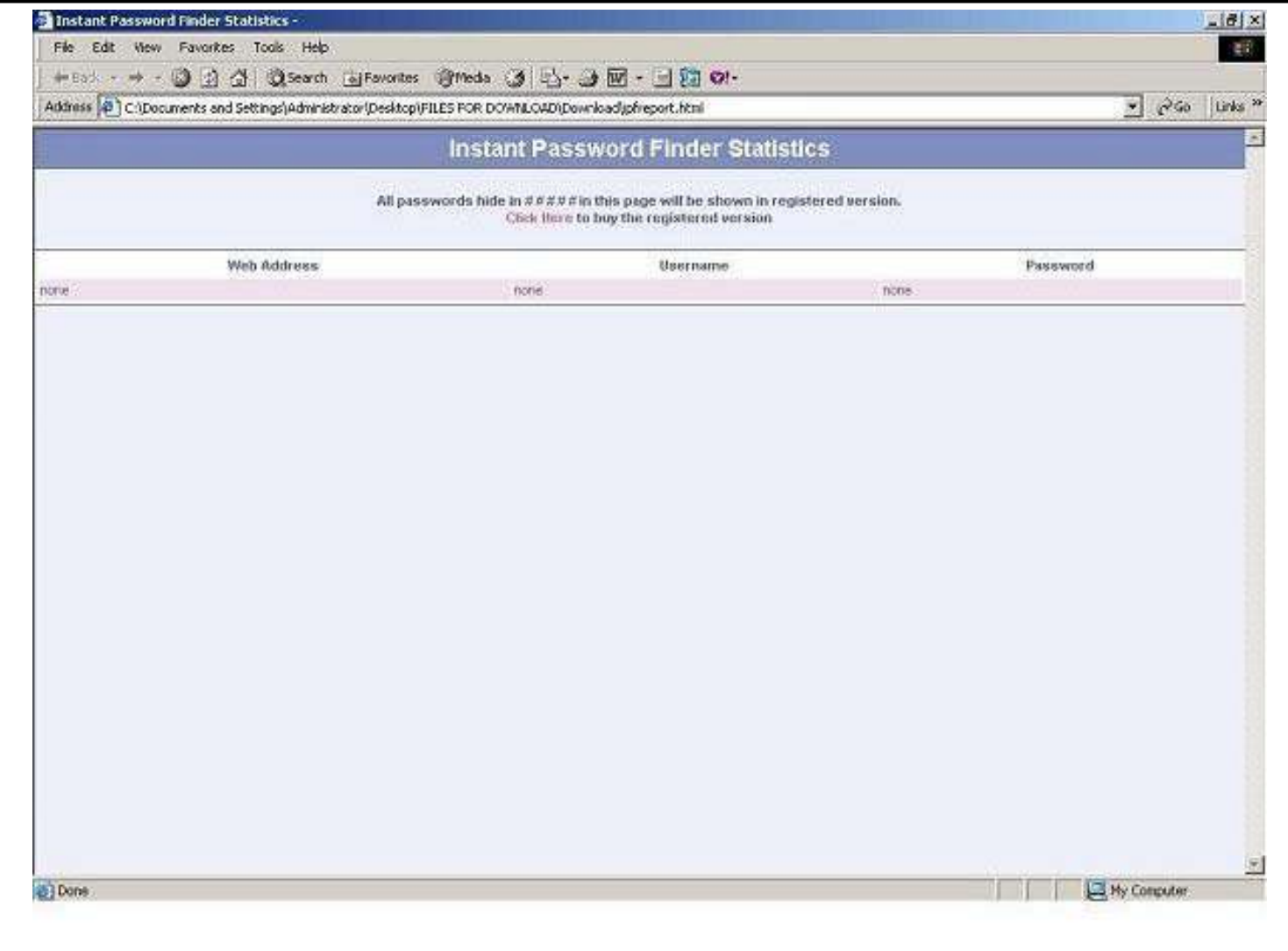

EC-Council

 $\mathcal{L}$ 

**Certified** 

Ethical

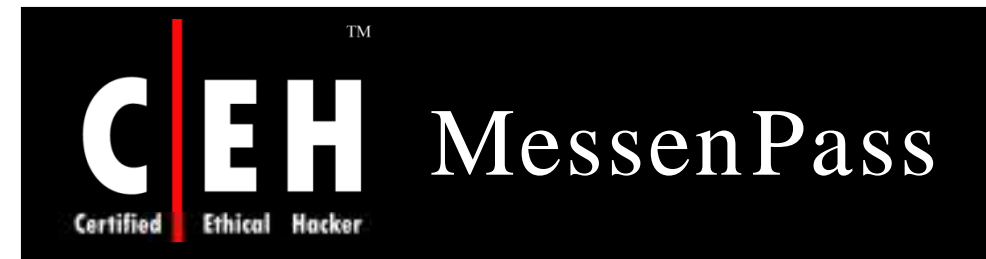

MessenPass is a password recovery tool

It is only used to recover the passwords for the current logged-on user on local computer

It only works if you chose to remember your password option

#### It reveals the password from:

- MSN Messenger
- Windows Messenger (In Windows XP)
- Windows Live Messenger (In Windows XP And Vista)
- Yahoo Messenger (Versions 5.x and 6.x)<br>• Google Talk
- 
- ICQ Lite 4.x/5.x/2003
- AOL Instant Messenger v4.6 or below, AIM 6.x, and AIM Pro.
- Trillian
- Miranda

Copyright  $\odot$  by **EC-Council** All Rights Reserved. Reproduction is Strictly Prohibited

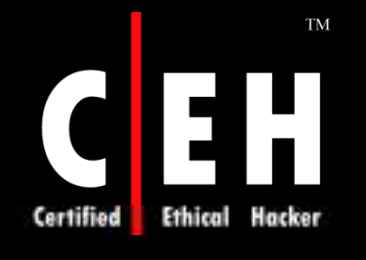

# MessenPass: Screenshot

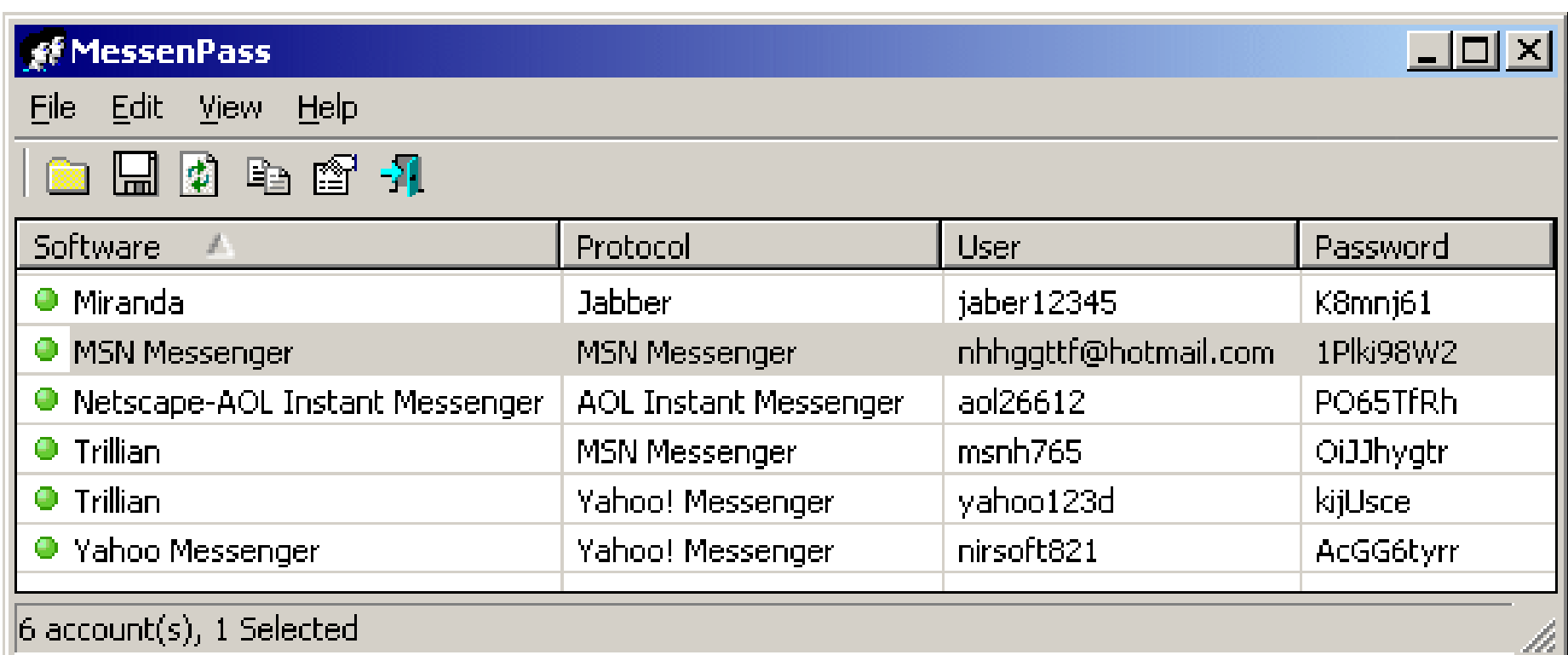

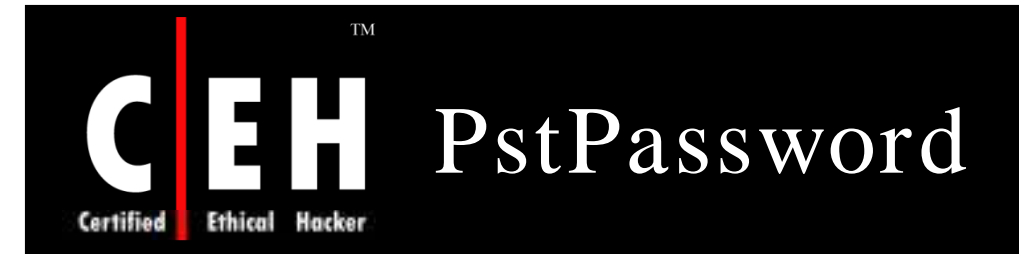

PstPassword is a small utility that recovers lost password of Outlook

It is not necessary to install MS-Outlook in your system to use this utility

It needs only the original PST file that you locked with a password

It can recover:

PST passwords of Outlook 97

Outlook 2000/ XP/ 2003/ 2007

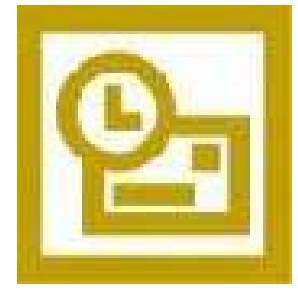

**EC-Council** 

## $\mathrm{TM}$ **Certified Ethical Hacker**

# PstPassword: Screenshot

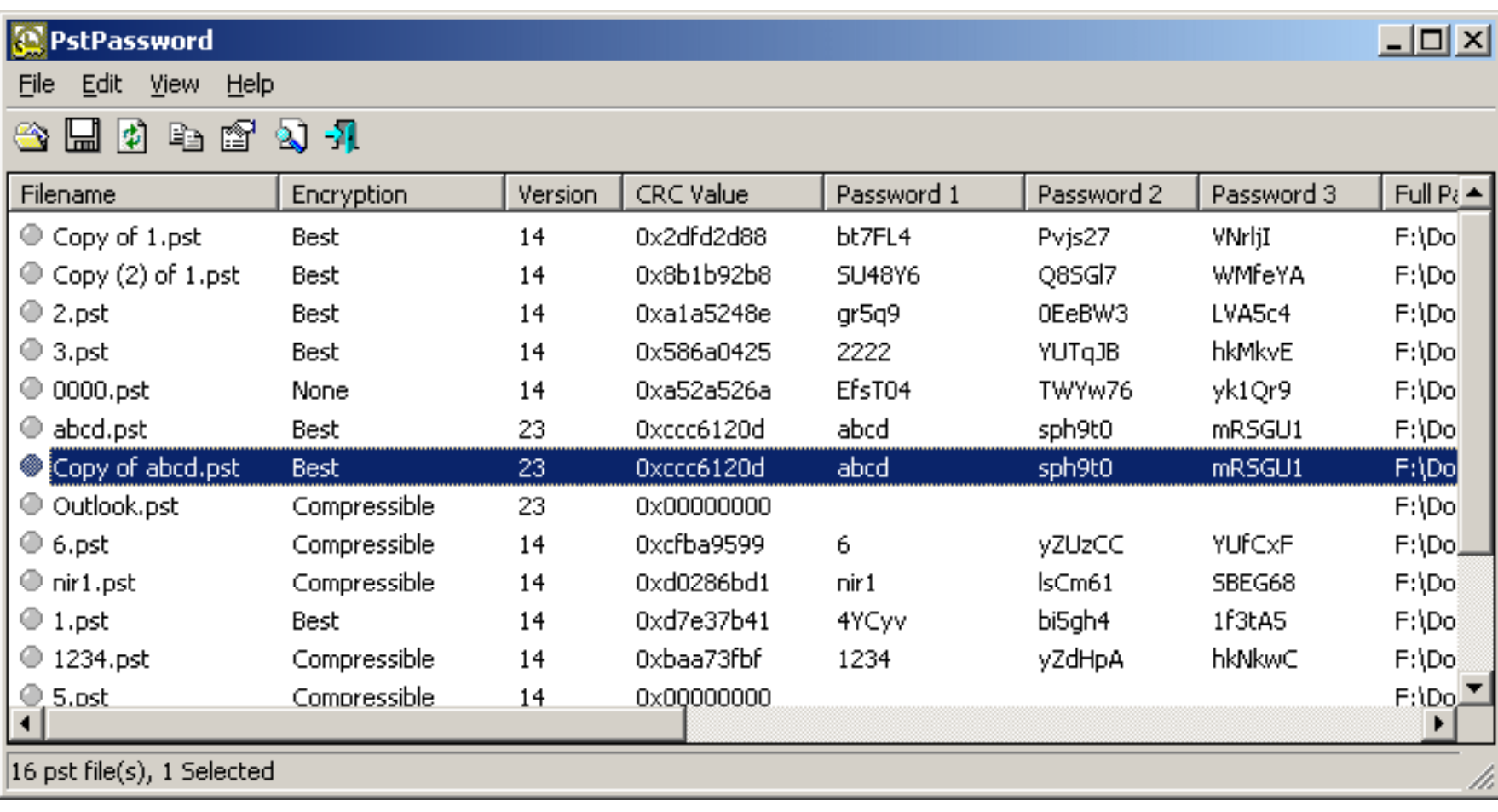

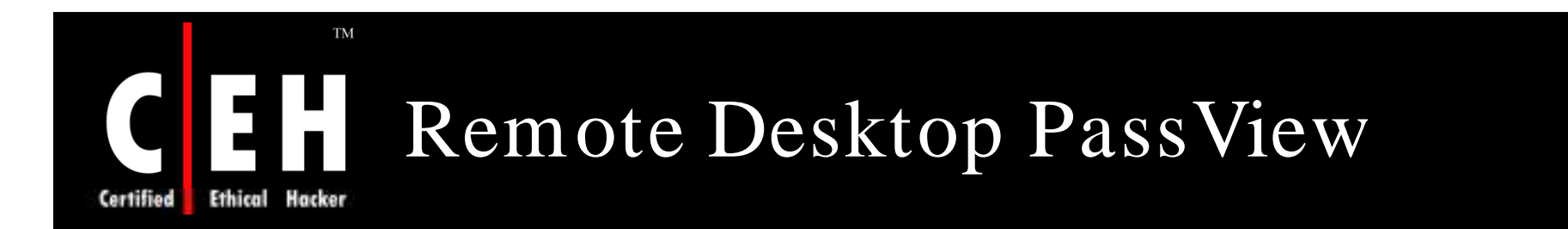

Remote Desktop PassView is a small utility that reveals the password stored by Microsoft Remote Desktop Connection utility inside the .rdp files

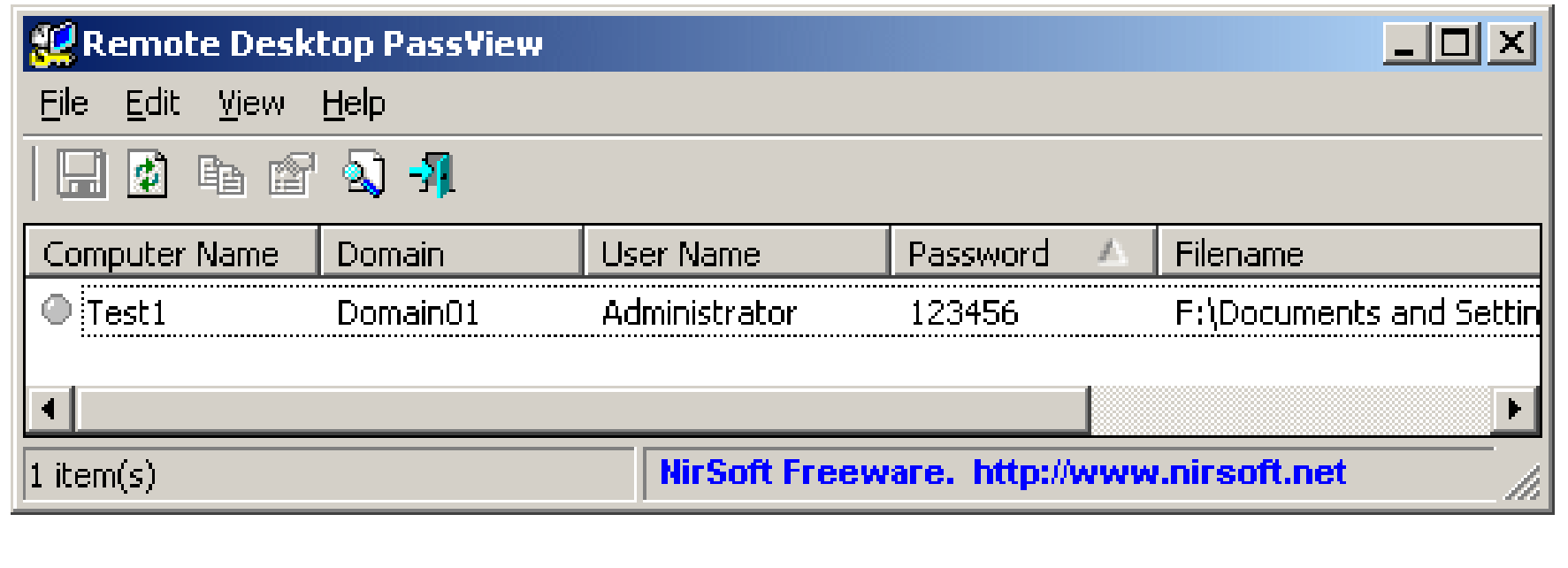

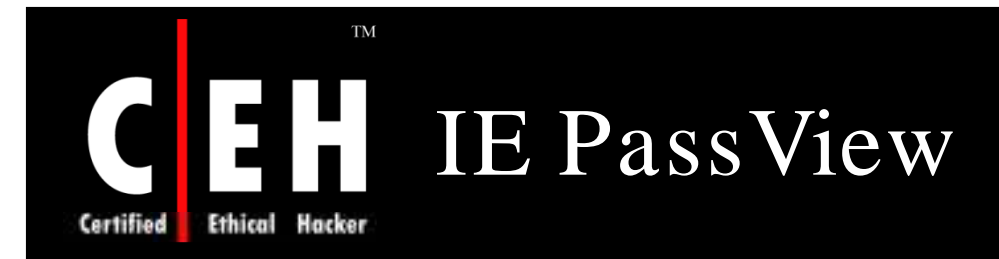

IE PassView is a small utility that reveals the passwords stored by Internet Explorer browser

It can recover the following passwords:

- AutoComplete Passwords
- HTTP Authentication Passwords
- FTP Passwords

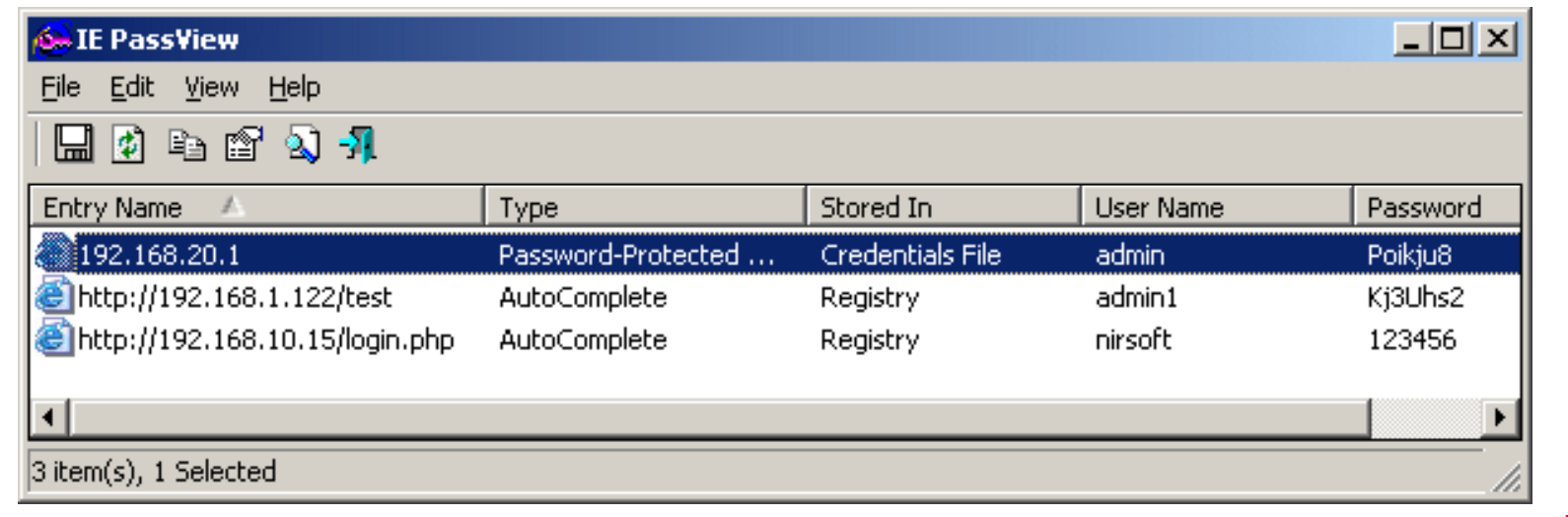

EC-Council

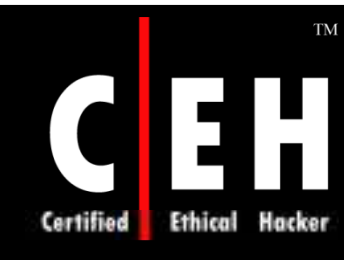

# Yahoo Messenger Password

Yahoo Messenger Password is a password recovery tool

It is used to recover lost or forgotten passwords for Yahoo messenger accounts

It stores login information for the current computer user

It is also used to transfer the saved password to another computer

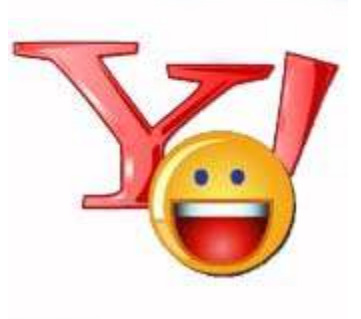

Copyright  $\odot$  by **EC-Council** All Rights Reserved. Reproduction is Strictly Prohibited

## Yahoo Messenger Password: Screenshot

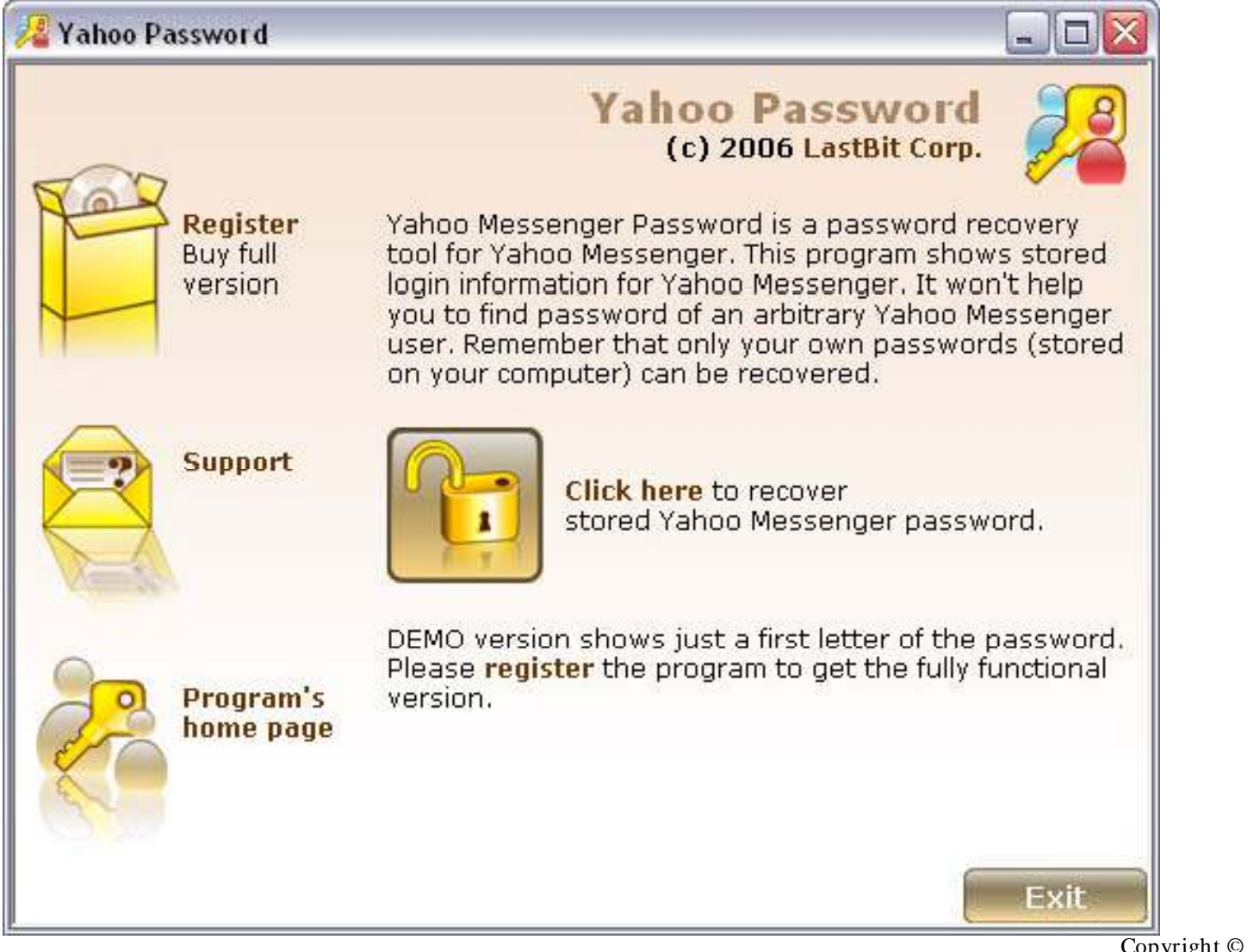

EC-Council

**TM** 

Hacker

Ethical

Certified

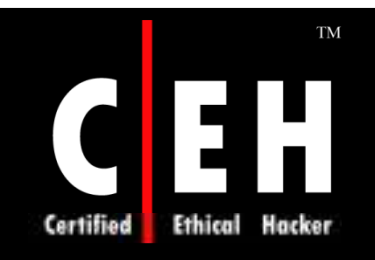

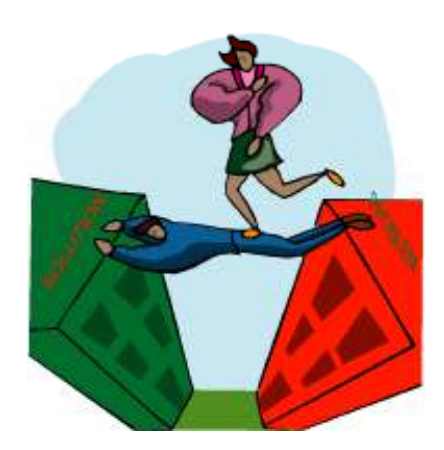

# Countermeasures

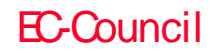

# Recommendations for Improving Password Security

Use a strong password for root and administrator accounts

Stop unrequired and buggy services, and services not protected by a wellconfigured firewall

Create a schedule to change the password periodically

Use strong encryption algorithms to encrypt the password storage files such as SAM (Security Account Manager) and passwd.conf file

Use a filter that operates in real time and enforces some level of length and complexity on the passwords

Run a cracker periodically on your own password files and if it works then change the password

> Copyright  $\odot$  by **EC-Council** All Rights Reserved. Reproduction is Strictly Prohibited

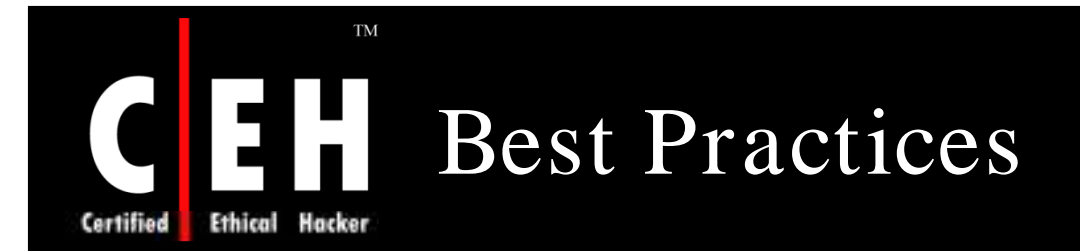

#### Do not use:

- Your account name or any data that appears in your record as a password
- Any word or name that appears in any dictionary
- Phrases and slarg with or without space
- Alphabetic, numeric , or keyboard sequences
- Titles of books, movies, poems, essays, songs, CDs ,or musical compositions
- Any personal information

#### Use the following for strong password:

- Use at least 8 characters
- Include a dgit or punctuation
- Use upper and lower case separated by a non-letter non-digit
- Use different passwords on different machines
- Change password regularly and do not reuse passwords or make minor variations such as incrementing a digit

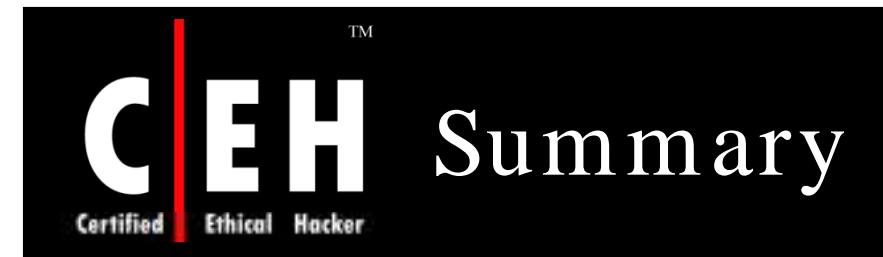

A password is the first line of defense to systems and personal information

Password Stealing is used by the hackers to exploit user credentials

Phishing is an Internet scam where the user is convinced to give valuable information

Spying refers to continuously observing a person's activities and his/ her work

A Password Stealer is software that secretly captures passwords from the computer

Run a cracker periodically on your own password files and if it works then change the password

> Copyright  $\odot$  by **EC-Council** All Rights Reserved. Reproduction is Strictly Prohibited

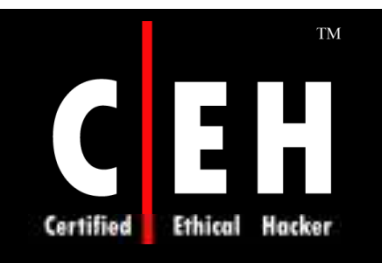

Copyright 2002 by Randy Glasbergen. www.glasbergen.com

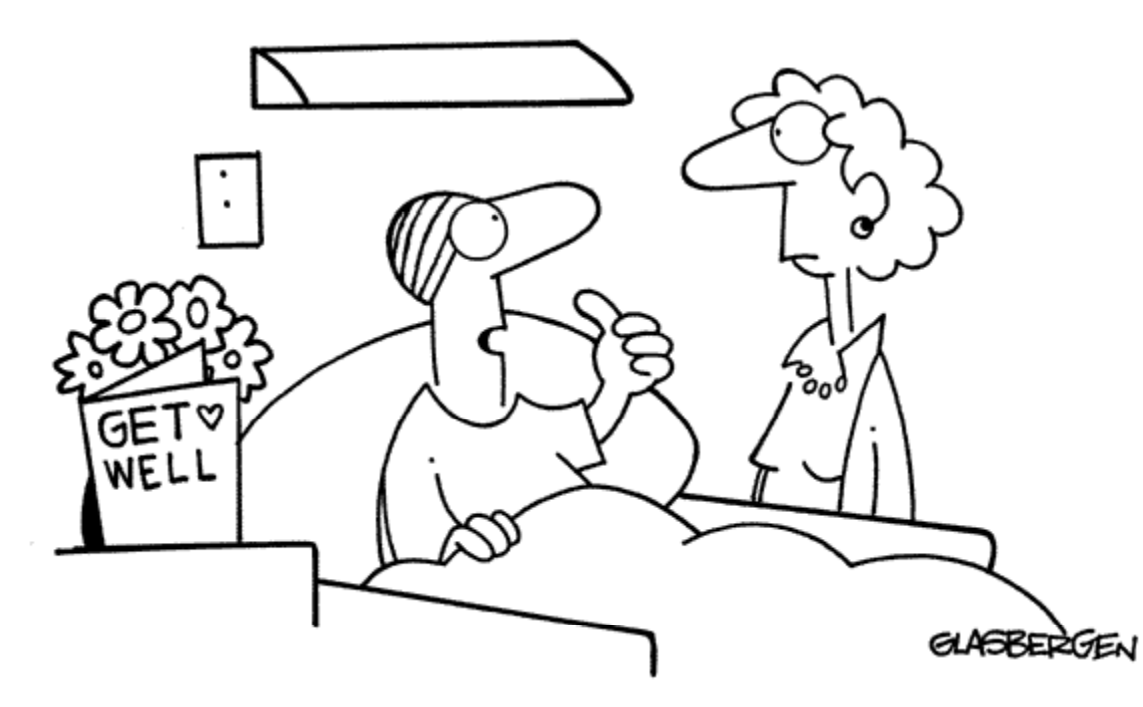

"I know a lot of highly-confidential company secrets, so my boss made me get a firewall installed."

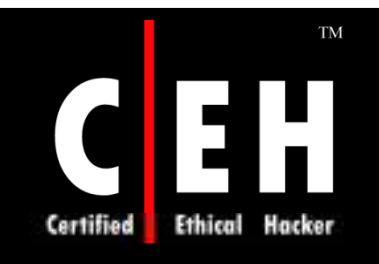

Copyright 2004 by Randy Glasbergen. www.glasbergen.com

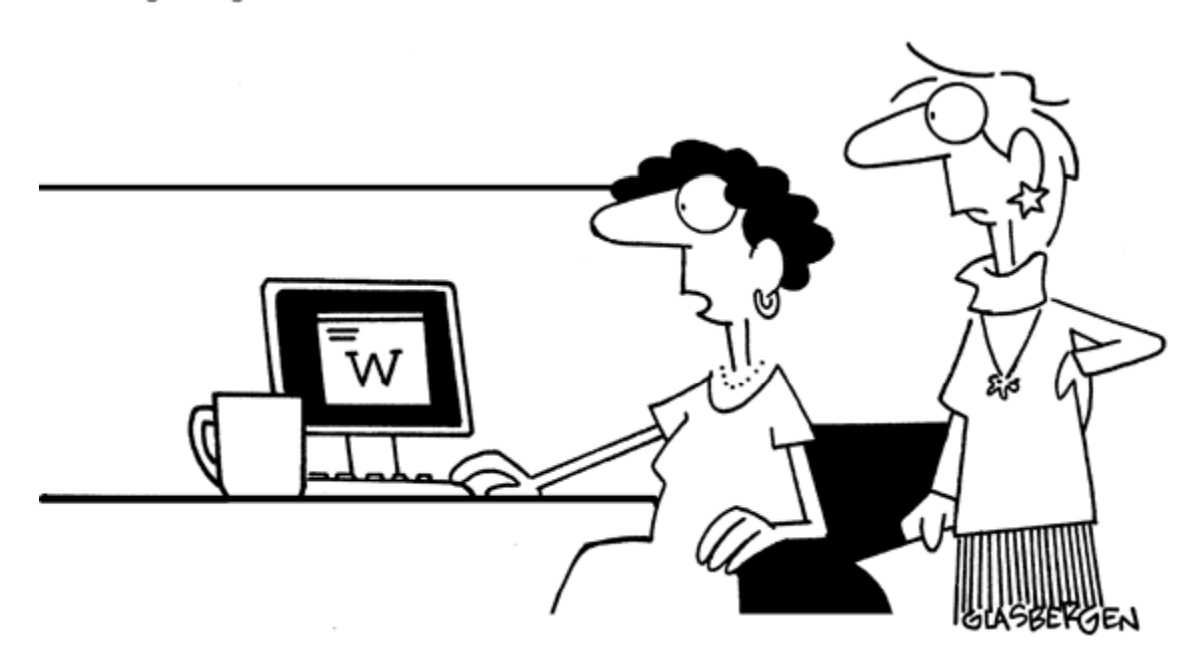

"The boss is worried about information security, so he sends his messages one alphabet letter at a time in random sequence.'